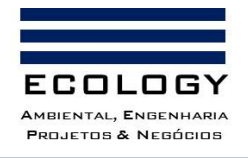

#### **ESTUDO DE IMPACTO AMBIENTAL – EIA POLIMIX CONCRETO LTDA.**

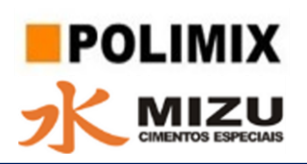

**VOLUME VI – PROGRAMA DE RECUPERAÇÃO DE ÁREAS DEGRADADAS**

# **ESTUDO DE IMPACTO AMBIENTAL – EIA VOLUME VI – RECUPERAÇÃO E USO FUTURO DA ÁREA**

Manaus-AM Dezembro, 2021

**Documento criado por**: Bruno Adan Sagratzki Cavero **Data de criação** 11/05/2021

**Documento revisado por:** Bruno Adan Sagratzki Cavero Aroldo Figueiredo Aragão

**Nº - Data da revisão** 00 – 11/05/2021

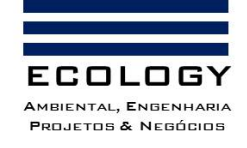

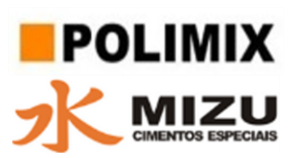

# **Sumário**

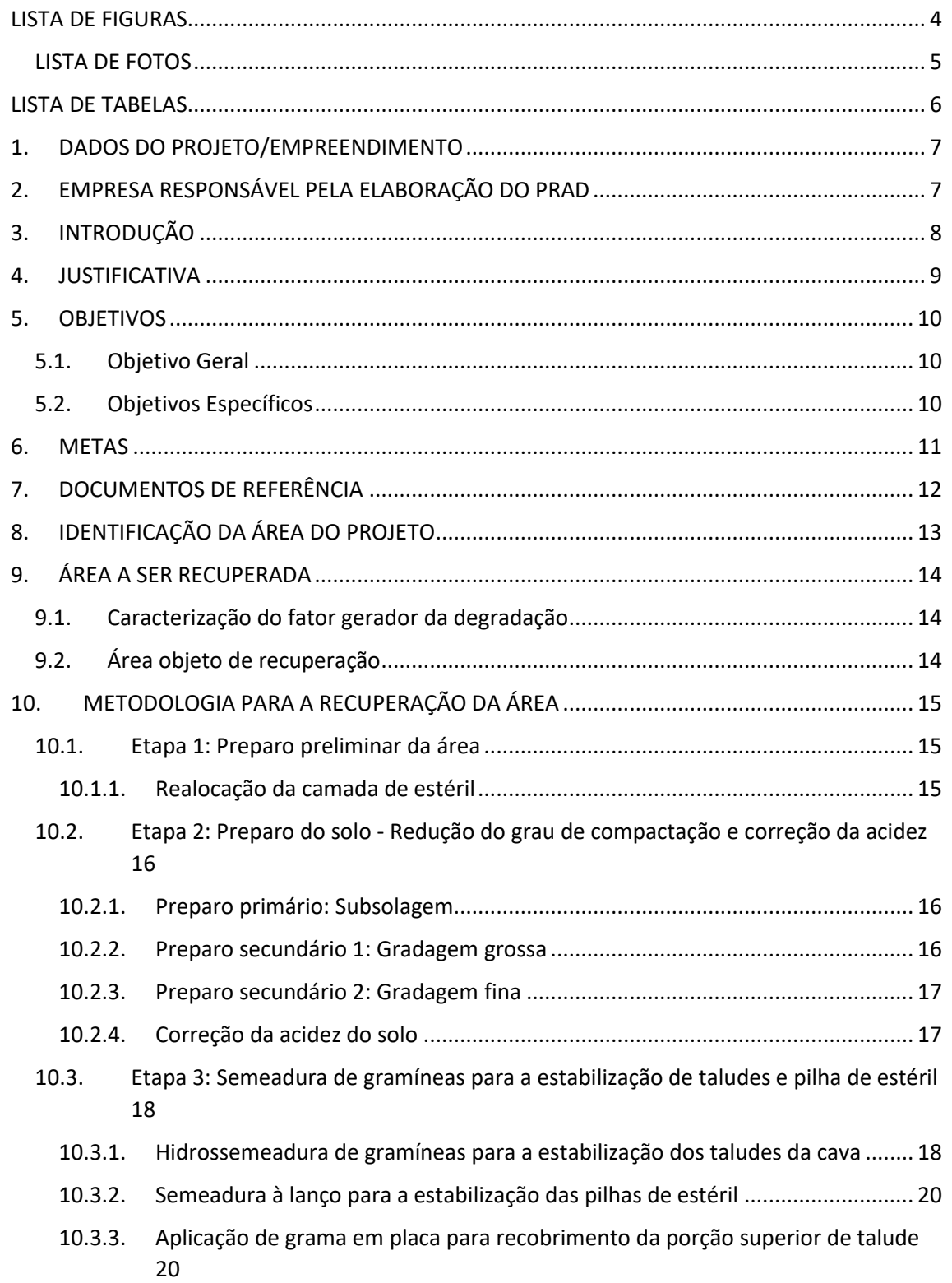

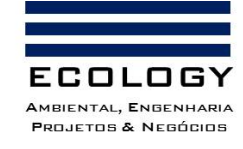

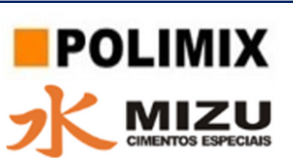

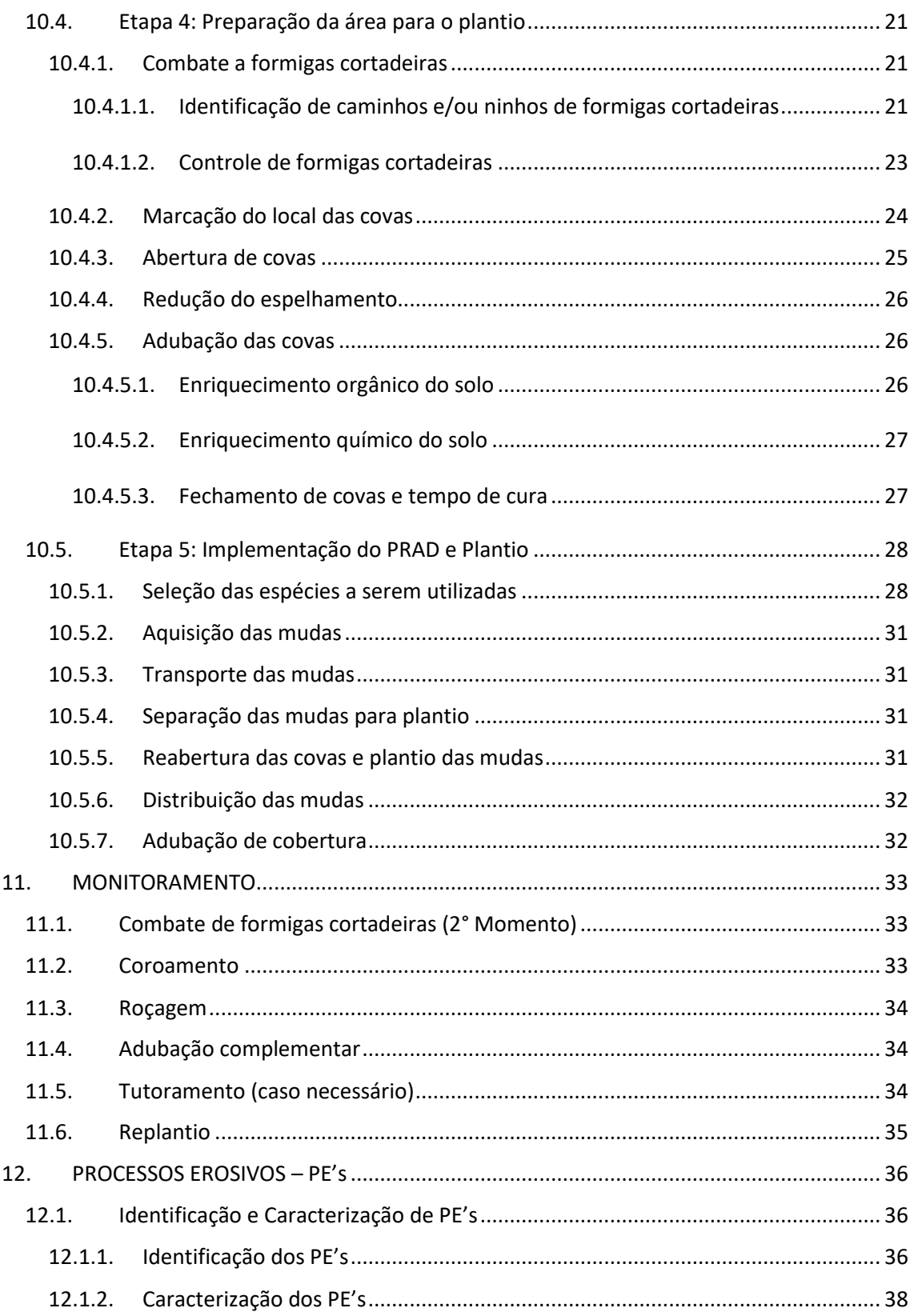

**Documento criado por**: Bruno Adan Sagratzki Cavero Aroldo Figueiredo Aragão Alexandre P. de Almeida

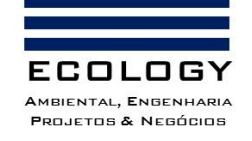

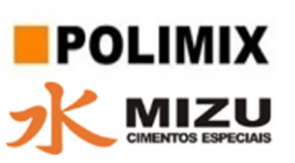

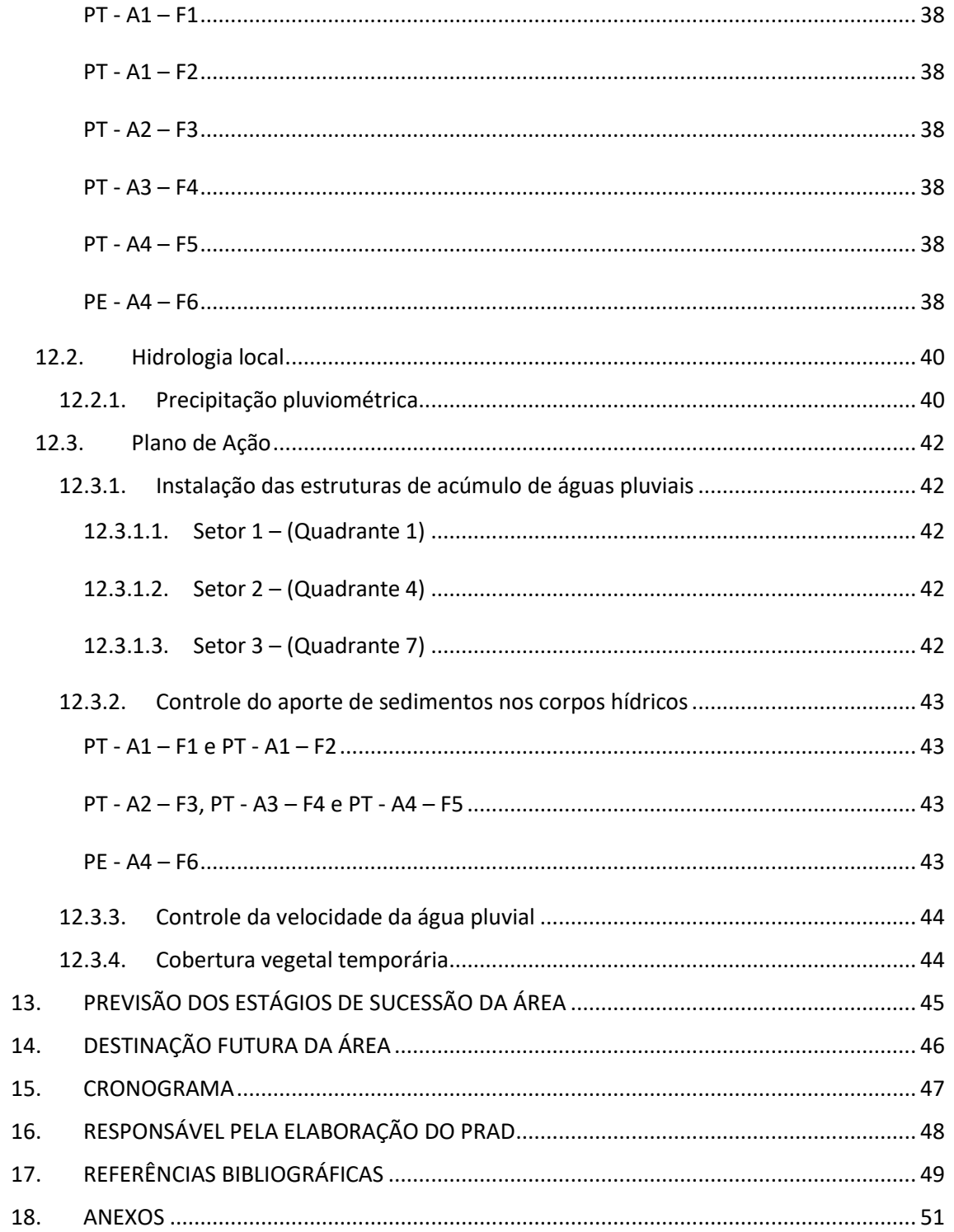

Documento criado por: Bruno Adan Sagratzki Cavero Aroldo Figueiredo Aragão Alexandre P. de Almeida

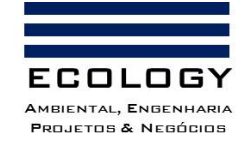

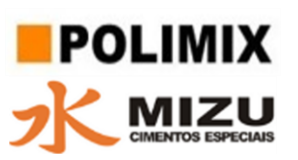

## <span id="page-4-0"></span>**LISTA DE FIGURAS**

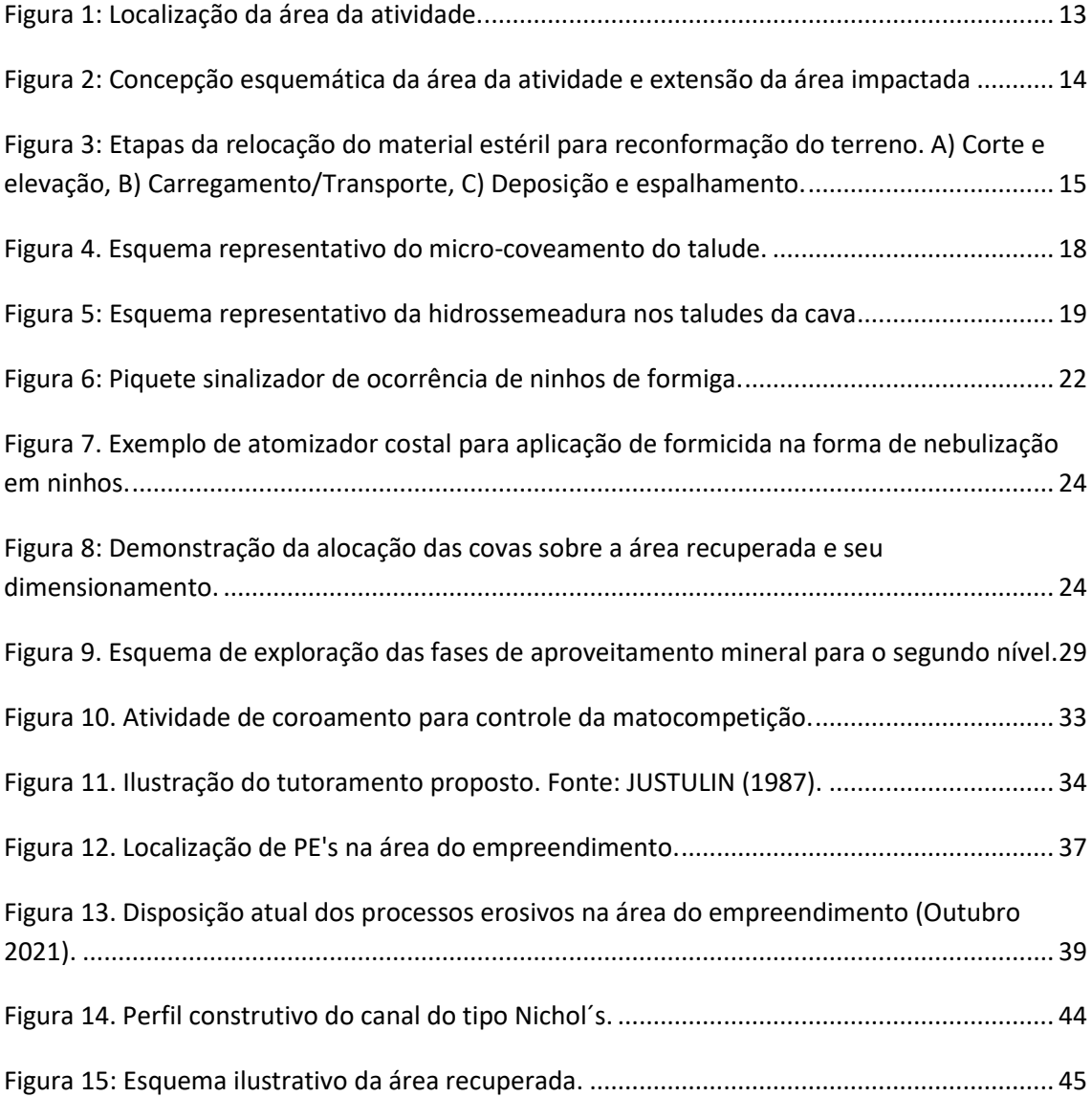

**Documento criado por**: Bruno Adan Sagratzki Cavero Aroldo Figueiredo Aragão Alexandre P. de Almeida

**Data de criação** 30/06/2021

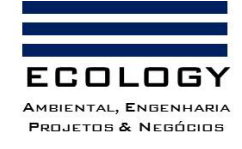

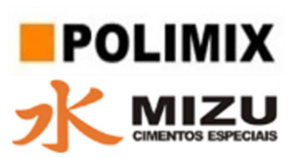

#### <span id="page-5-0"></span>**LISTA DE FOTOS**

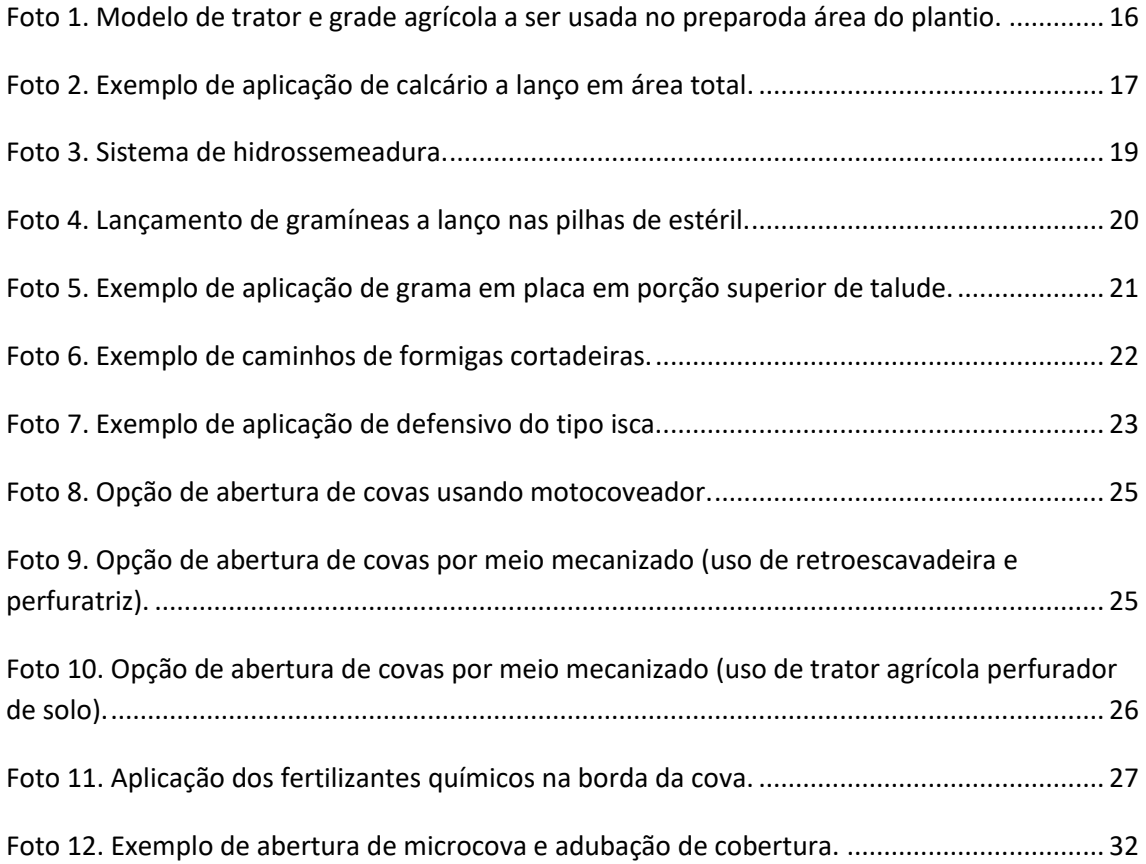

**Documento criado por**: Bruno Adan Sagratzki Cavero Aroldo Figueiredo Aragão Alexandre P. de Almeida

**Data de criação** 30/06/2021

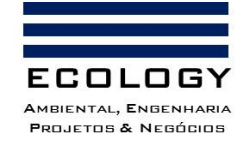

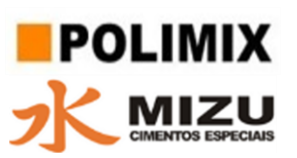

## <span id="page-6-0"></span>**LISTA DE TABELAS**

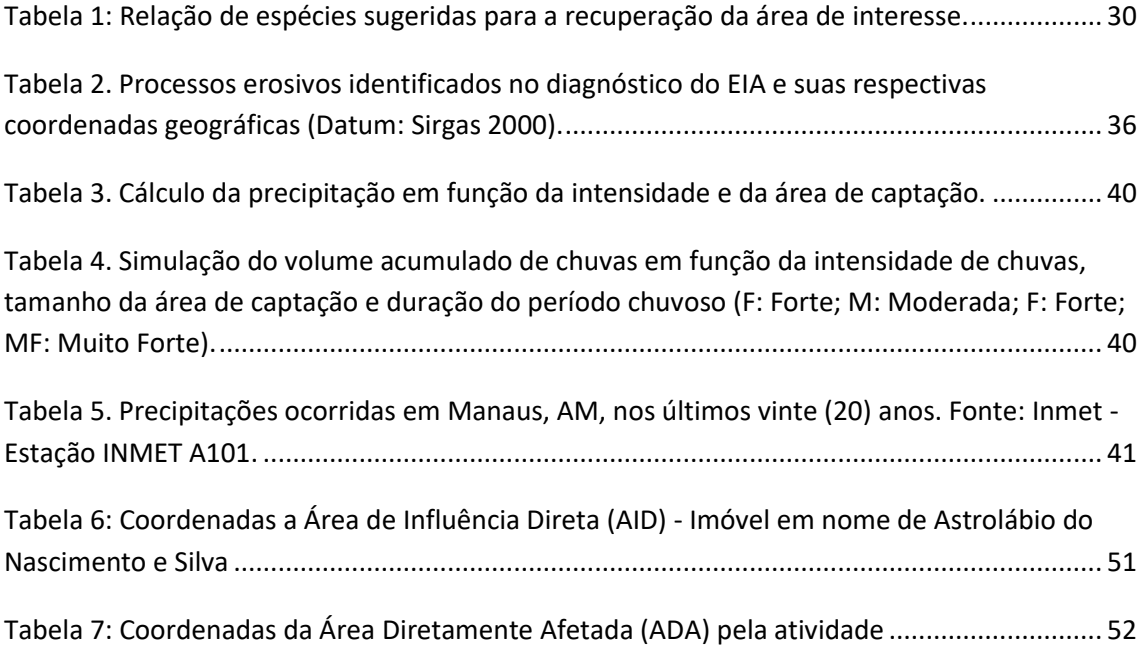

**Documento criado por**: Bruno Adan Sagratzki Cavero Aroldo Figueiredo Aragão Alexandre P. de Almeida

**Data de criação** 30/06/2021

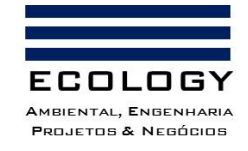

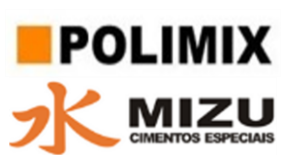

## <span id="page-7-0"></span>**1. DADOS DO PROJETO/EMPREENDIMENTO**

Nome: POLIMIX CONCRETO LTDA. CNPJ: 29.067.113/0001-96 Endereço: Av. Constran, n° 132, Parte Vila Industrial, Santana do Parnaíba / SP CEP: 06516-300 Representante Legal: Felipe Ribeiro do Amaral Telefone: (92) 4003-9824 (Ramal 1416) Celular: (92) 98425-0393 E-mail: [felipe.amaral@mizu.com.br](mailto:felipe.amaral@mizu.com.br)

## <span id="page-7-1"></span>**2. EMPRESA RESPONSÁVEL PELA ELABORAÇÃO DO PRAD**

Nome: ECOLOGY AMBIENTAL, ENGENHARIA, PROJETOS & NEGÓCIOS

CNPJ: 13.345.734/0001-54

Endereço: Rua Rio Pitinga 07, Conjunto Colina do Aleixo, São José Operário, Manaus, AM.

CEP: 69067-610

Registro IPAAM: 3228/T/11

Registro IBAMA: 5325472

Registro CREA/AM: 5840

Pessoa de Contato: Bruno Adan Sagratzki Cavero

Telefone: (92) 3342-3862

Fax: (92) 3342-3862

Celular: (92) 99130-1885

E-mail (01)[: ecology.servicos@hotmail.com](mailto:ecology.servicos@hotmail.com)

**Documento criado por**: Bruno Adan Sagratzki Cavero Aroldo Figueiredo Aragão Alexandre P. de Almeida

**Data de criação** 30/06/2021

**Documento revisado por:** Bruno Adan Sagratzki Cavero **Nº - Data da revisão** 00 – 11/05/2021

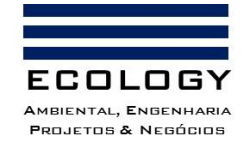

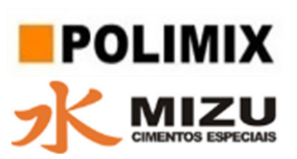

# <span id="page-8-0"></span>**3. INTRODUÇÃO**

Os planos de recuperação de áreas degradadas (PRAD), são importantes instrumentos da gestão ambiental para vários tipos de atividades antrópicas, sobretudo aquelas que envolvem atividades com grande potencial poluidor degradador (Silva, 2012).

Este Programa foi realizado com a finalidade de nortear as ações de recuperação das áreas degradadas pela atividade de extração de argila caulinítica e outras ações antrópicas em terras de domínio da POLIMIX CONCRETO LTDA. Para tal efeito foram realizadas visitas técnicas e levantamentos de campo na área de interesse com o intuito de e avaliar e caracterizar o ambiente da área de interesse.

Com base dessas informações foram definidas as técnicas a serem utilizadas na recuperação das áreas relativas a este programa.

**Documento criado por**: Bruno Adan Sagratzki Cavero Aroldo Figueiredo Aragão Alexandre P. de Almeida

**Data de criação** 30/06/2021

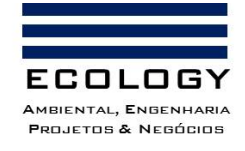

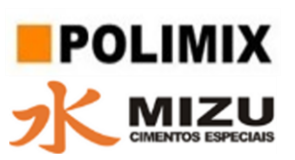

# <span id="page-9-0"></span>**4. JUSTIFICATIVA**

De acordo com o Artigo 225, parágrafo 2º da Constituição da República Federativa do Brasil, "aquele que explorar recursos minerais fica obrigado a recuperar o meio ambiente degradado, de acordo com solução técnica exigida pelo órgão público competente, na forma da lei". Ademais, o Decreto 97.632/1989, que regulamentou a Lei 6.938/86 (Política Nacional do Meio Ambiente) determina que os empreendimentos no setor mineral deverão apresentar ao órgão competente o Plano de Recuperação das Áreas Degradadas pela atividade de mineração como um documento integrante do Estudo de Impacto Ambiental (IBAMA, 1990).

Diante disto, para o cumprimento de requisitos legais, o plano de Recuperação de Áreas Degradadas aqui apresentado engloba as atividades referentes à recuperação da área minerada pela POLIMIX CONCRETO LTDA, destacando-se as fases de execução, descrição das práticas de recuperação e estabilização da área, o monitoramento das áreas recuperadas, o fechamento e descomissionamento com indicação de uso futuro.

**Documento criado por**: Bruno Adan Sagratzki Cavero Aroldo Figueiredo Aragão Alexandre P. de Almeida

**Data de criação** 30/06/2021

**Documento revisado por:** Bruno Adan Sagratzki Cavero

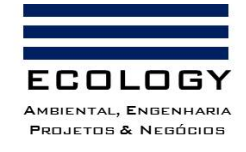

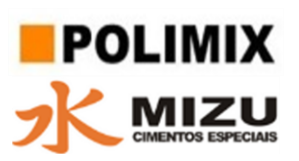

# <span id="page-10-0"></span>**5. OBJETIVOS**

## <span id="page-10-1"></span>**5.1.Objetivo Geral**

Apresentar diretrizes para a recuperação das áreas degradadas pela atividade de mineração pela POLIMIX CONCRETO LTDA., delineando as metodologias adotadas e as ações de controle e monitoramento das etapas.

## <span id="page-10-2"></span>**5.2.Objetivos Específicos**

- Realizar ações de controle ambiental antes e durante a supressão vegetal de modo a permitir o processo mais acelerado da recuperação
- Implementar ações de controle e mitigação de processos erosivos originados pelo empreendimento
- Recuperar as áreas diretamente afetadas pelo empreendimento
- Monitorar as áreas recuperadas, no intuito de verificar a efetividade das ações adotadas e possíveis falhas do programa.
- Minimizar as alterações ambientais provocadas pelo processo de operação;
- Plantio de espécies para reintegração.

**Documento criado por**: Bruno Adan Sagratzki Cavero Aroldo Figueiredo Aragão Alexandre P. de Almeida

**Data de criação** 30/06/2021

**Documento revisado por:** Bruno Adan Sagratzki Cavero **Nº - Data da revisão** 00 – 11/05/2021

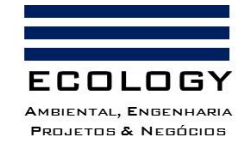

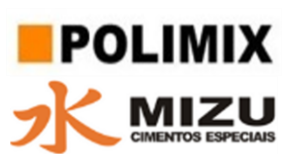

## <span id="page-11-0"></span>**6. METAS**

- Realizar o plantio de aproximadamente 33 espécies nativas nas áreas degradadas pelo empreendimento.
- Recuperar, até o final da exploração, aproximadamente A Área Diretamente Afetada ADA).
- Monitorar periodicamente a área objeto de recuperação para atestar o sucesso das atividades empregadas.

**Documento criado por**: Bruno Adan Sagratzki Cavero Aroldo Figueiredo Aragão Alexandre P. de Almeida

**Data de criação** 30/06/2021

**Documento revisado por:** Bruno Adan Sagratzki Cavero **Nº - Data da revisão** 00 – 11/05/2021

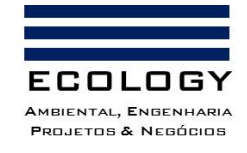

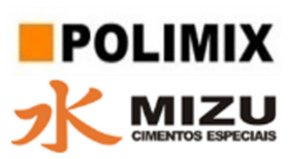

## <span id="page-12-0"></span>**7. DOCUMENTOS DE REFERÊNCIA**

- Instrução Normativa IBAMA Nº 04 de 13 de Abril de 2011 que estabelece as exigências mínimas e norteia a elaboração de Projetos de Recuperação de Áreas Degradadas – PRAD ou Áreas Alteradas;
- Resolução Conama Nº 369, de 28 de Março de 2006 que Dispõe sobre os casos excepcionais, de utilidade pública, interesse social ou baixo impacto ambiental, que possibilitam a intervenção ou supressão de vegetação em Área de Preservação Permanente-APP;
- NBR 11.682 2006 Estabilidade de Encostas;
- NBR 9898/87 Preservação e Técnicas de Amostragem de Efluentes Líquidos e Corpos Receptores.
- Resolução CONAMA 357/05. Classificação dos corpos de água e diretrizes ambientais para o seu enquadramento e condições e padrões de lançamento de efluentes. 2005.

**Documento criado por**: Bruno Adan Sagratzki Cavero Aroldo Figueiredo Aragão Alexandre P. de Almeida

**Data de criação** 30/06/2021

**Documento revisado por:** Bruno Adan Sagratzki Cavero **Nº - Data da revisão** 00 – 11/05/2021

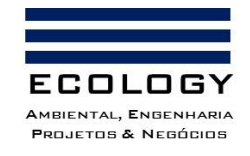

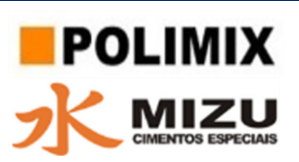

## <span id="page-13-0"></span>**8. IDENTIFICAÇÃO DA ÁREA DO PROJETO**

O Programa de Recuperação será implementado na área correspondente à ADA 1 do empreendimento, a qual encontra-se inserida nos limites da AID 1 (Terras de Astrolábio do Nascimento e Silva) (Figura 1), cujas coordenadas encontram-se em anexo.

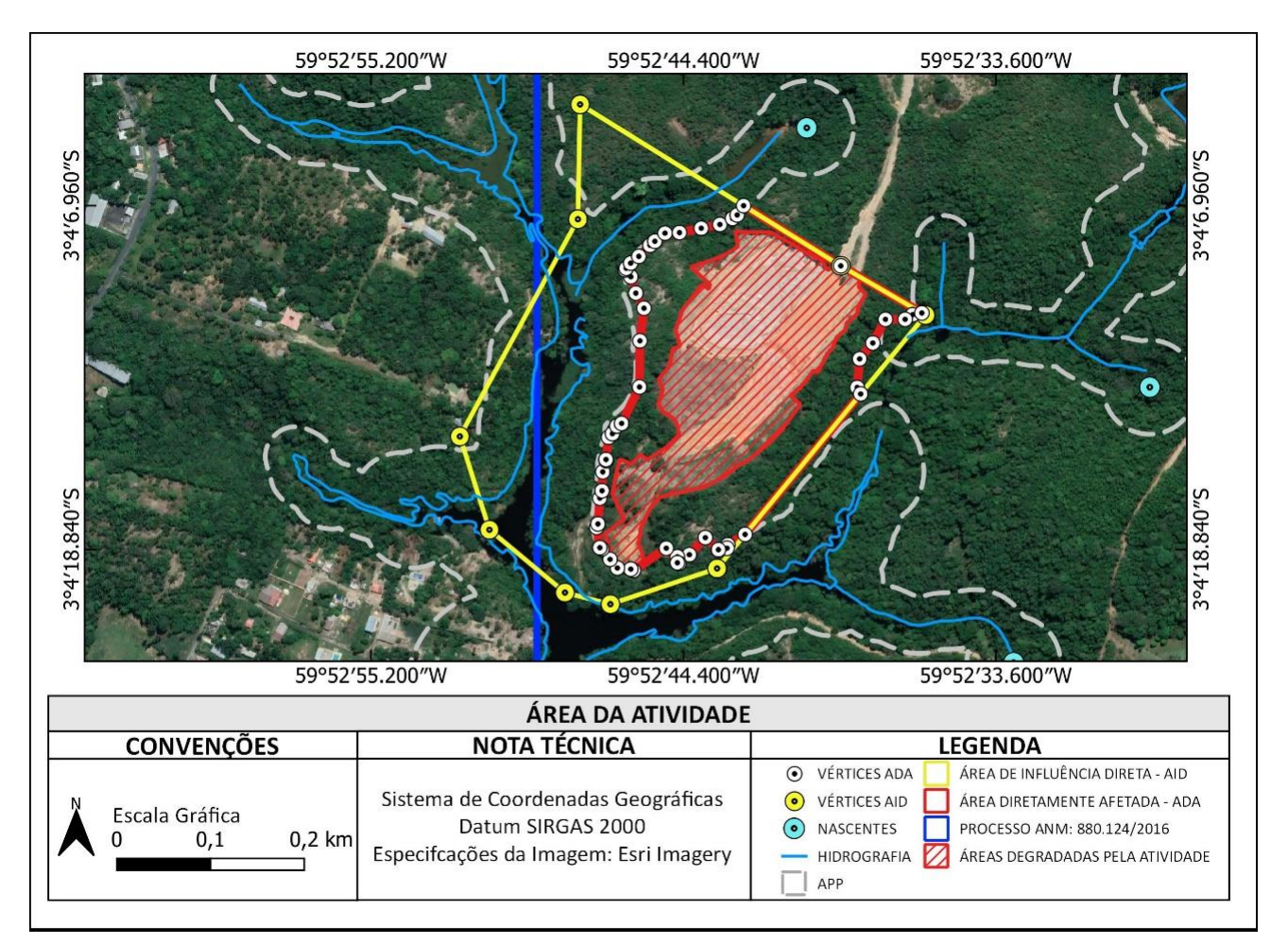

<span id="page-13-1"></span>Figura 1: Localização da área da atividade.

**Documento criado por**: Bruno Adan Sagratzki Cavero Aroldo Figueiredo Aragão Alexandre P. de Almeida

**Data de criação** 30/06/2021

**Documento revisado por:** Bruno Adan Sagratzki Cavero **Nº - Data da revisão** 00 – 11/05/2021

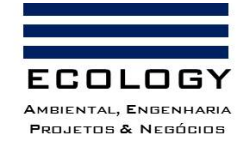

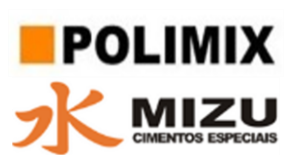

## <span id="page-14-0"></span>**9. ÁREA A SER RECUPERADA**

#### <span id="page-14-1"></span>**9.1.Caracterização do fator gerador da degradação**

O presente programa tem como objetivo a recuperação de uma área de lavra de mineração de argila caulinítica, executada pela empresa POLIMIX CONCRETO LTDA.

#### <span id="page-14-2"></span>**9.2.Área objeto de recuperação**

O PRAD será implementado por toda extensão da área afetada pela atividade, com aproximadamente 38.820,00 m² (3,882 hectares).

A execução do PRAD será gradual, em sete áreas distintas e iniciando após o término da extração do segundo nível das cavas. A disposição das áreas de recuperação dentro da ADA, bem como seus respectivos quantitativos encontram-se apresentados na Figura 2.

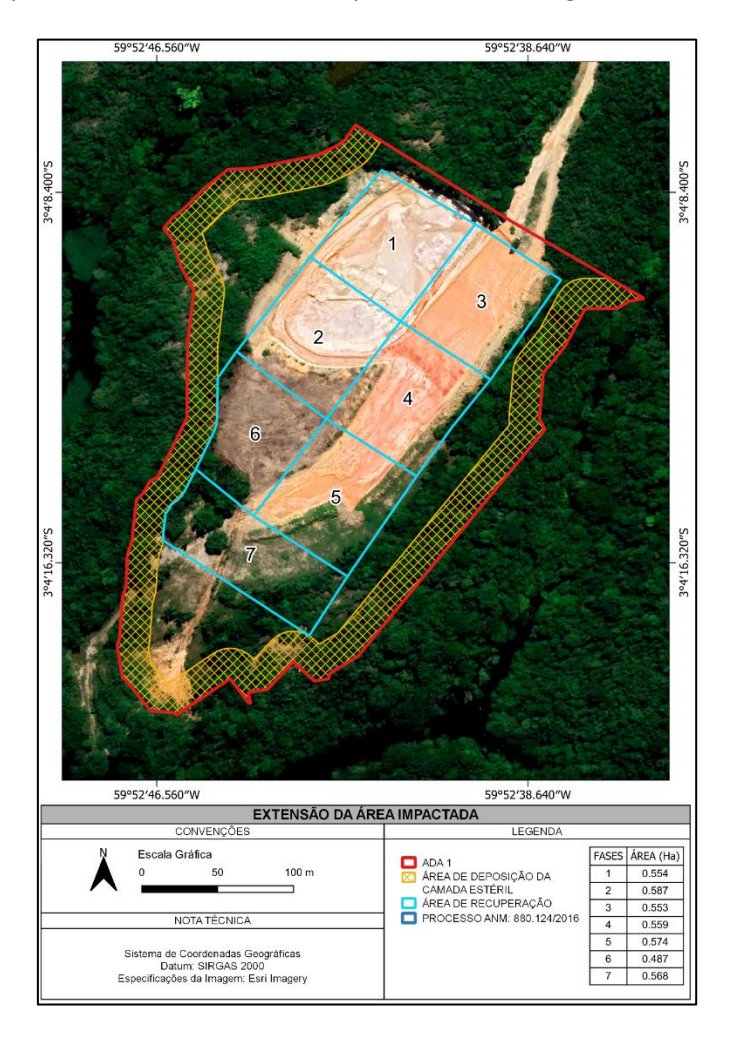

Figura 2: Concepção esquemática da área da atividade e extensão da área impactada

<span id="page-14-3"></span>**Documento criado por**: Bruno Adan Sagratzki Cavero Aroldo Figueiredo Aragão Alexandre P. de Almeida

**Data de criação** 30/06/2021

**Documento revisado por:** Bruno Adan Sagratzki Cavero **Nº - Data da revisão** 00 – 11/05/2021

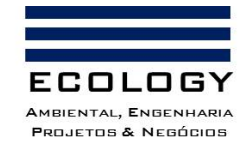

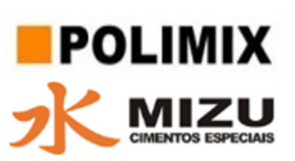

## <span id="page-15-0"></span>**10. METODOLOGIA PARA A RECUPERAÇÃO DA ÁREA**

#### <span id="page-15-1"></span>**10.1. Etapa 1: Preparo preliminar da área**

#### <span id="page-15-2"></span>**10.1.1. Realocação da camada de estéril**

A realocação da camada de estéril será realizada a partir das seguintes etapas:

- **Corte e elevação:** Retirada gradual do material estéril das pilhas com pá carregadeira.
- **Transporte/Carregamento:** Carregamento dos caminhões basculantes com material estéril seguido do transporte até a cava
- **Deposição/Descarregamento:** Basculamento do material estéril na área da cava
- **Espalhamento:** Distribuição do material estéril por toda área da cava

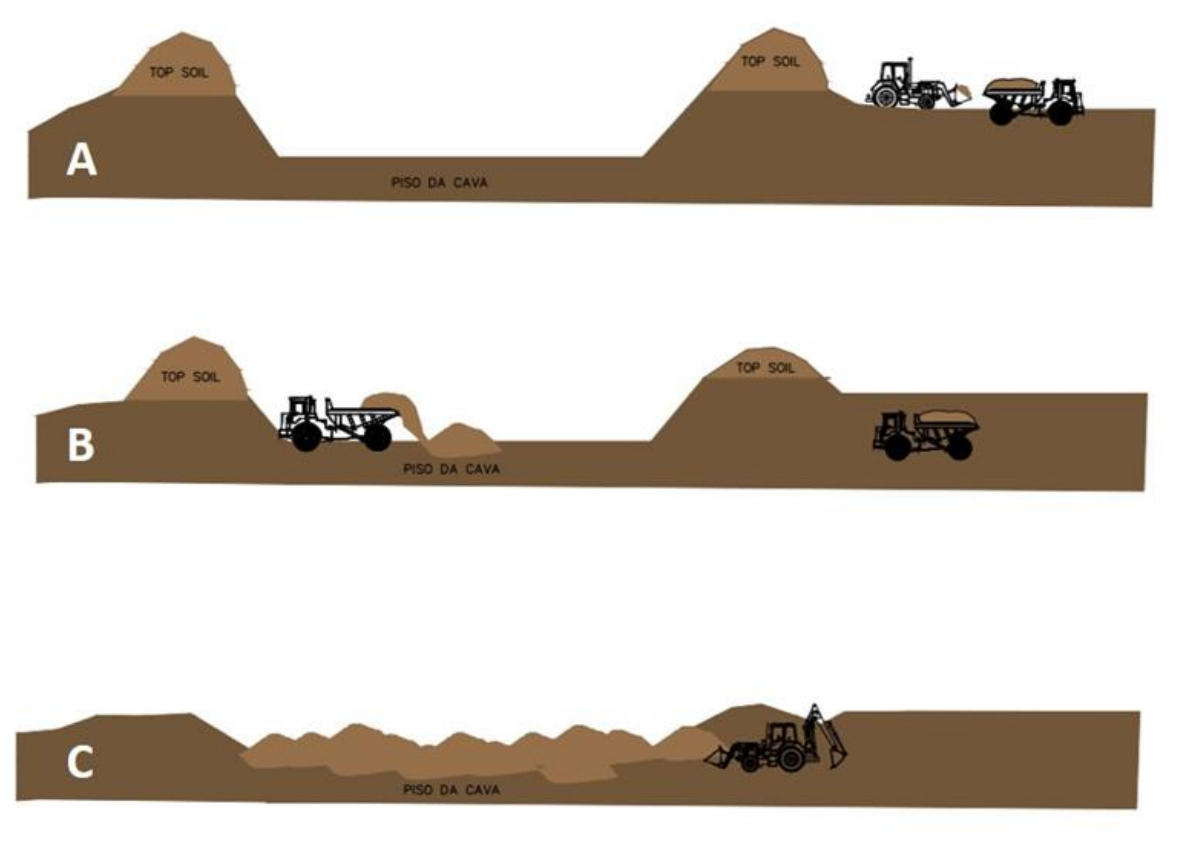

<span id="page-15-3"></span>Figura 3: Etapas da relocação do material estéril para reconformação do terreno. A) Corte e elevação, B) Carregamento/Transporte, C) Deposição e espalhamento.

**Documento criado por**: Bruno Adan Sagratzki Cavero Aroldo Figueiredo Aragão Alexandre P. de Almeida

**Data de criação** 30/06/2021

**Documento revisado por:** Bruno Adan Sagratzki Cavero **Nº - Data da revisão** 00 – 11/05/2021

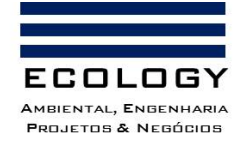

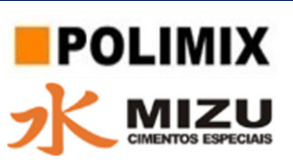

# <span id="page-16-0"></span>**10.2. Etapa 2: Preparo do solo - Redução do grau de compactação e correção da acidez**

#### <span id="page-16-1"></span>**10.2.1. Preparo primário: Subsolagem**

O preparo primário consiste nas operações iniciais de mobilização das camadas de solo com o objetivo de criar condições físicas propícias ao desenvolvimento das mudas plantadas e do banco de sementes do *topsoil*. Esta etapa compreende o rompimento da camada superficial do solo compactado, ocasionado por movimentação de máquinas.

A operação será realizada em área total com uso de subsolador capaz de romper de 0,40 a 0,80 metros de profundidade, excetuando-se áreas com declividades maiores do que 15%.

#### <span id="page-16-2"></span>**10.2.2. Preparo secundário 1: Gradagem grossa**

Será feito mediante processo de gradagem, que causa o revolvimento do solo, mistura do topsoil com o solo a ser recuperado e promove a sua desagregação e aeração. Para isto será utilizada uma grade agrícola de 1,5 m de largura, com 6 discos de 28-32 polegadas, com espaçamento de 0,3 m entre eles.

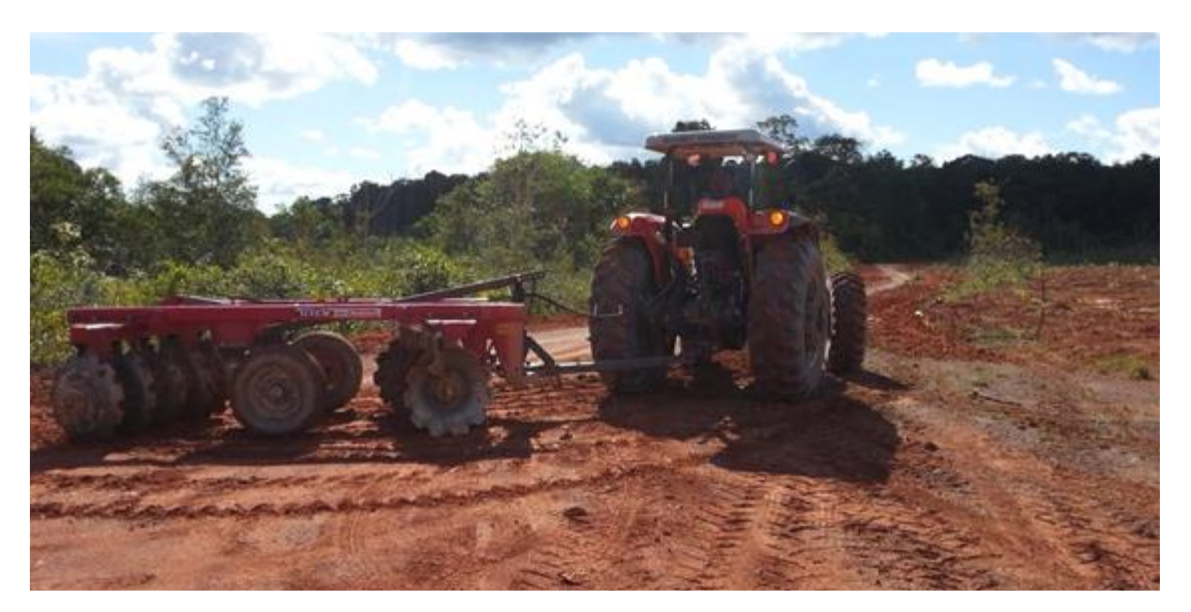

<span id="page-16-3"></span>Foto 1. Modelo de trator e grade agrícola a ser usada no preparoda área do plantio.

**Documento criado por**: Bruno Adan Sagratzki Cavero Aroldo Figueiredo Aragão Alexandre P. de Almeida

**Data de criação** 30/06/2021

**Documento revisado por:** Bruno Adan Sagratzki Cavero **Nº - Data da revisão** 00 – 11/05/2021

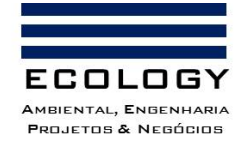

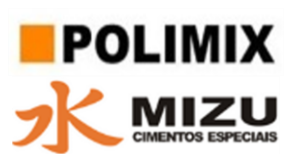

#### <span id="page-17-0"></span>**10.2.3. Preparo secundário 2: Gradagem fina**

Esta atividade tem por objetivo o nivelamento e destorroamento do solo e será realizada com auxílio de grade agrícola de 1,5 m de largura, com 12 discos de 14-18 polegadas e espaçamento de 0,15 m entre eles.

#### <span id="page-17-1"></span>**10.2.4. Correção da acidez do solo**

O processo de calagem do solo deverá ser realizado antecedendo o plantio em pelo menos três meses e combinado ao processo de gradagem para auxiliar na incorporação dos corretivos agrícolas. A distribuição e incorporação dos 2.500 kg/ha de calcário deve ser uniforme em toda extensão da área a ser recuperada (correção em área total), com aplicação de 50% antes da gradagem e os outros 50% após mesma. A aplicação dos corretivos será efetuada por lançamento à mão por auxiliares de campo (Foto 2).

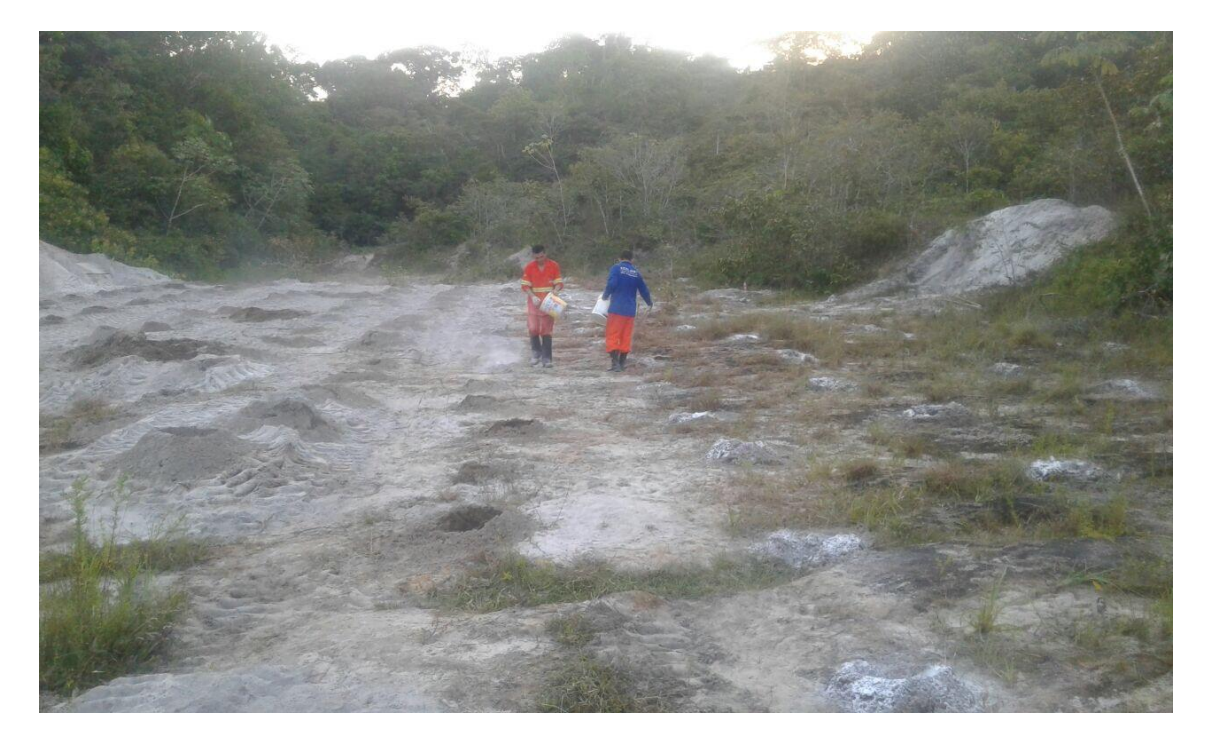

<span id="page-17-2"></span>Foto 2. Exemplo de aplicação de calcário a lanço em área total.

**Documento criado por**: Bruno Adan Sagratzki Cavero Aroldo Figueiredo Aragão Alexandre P. de Almeida

**Data de criação** 30/06/2021

**Documento revisado por:** Bruno Adan Sagratzki Cavero **Nº - Data da revisão** 00 – 11/05/2021

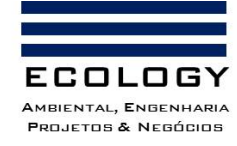

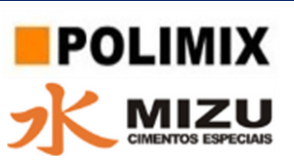

# <span id="page-18-0"></span>**10.3. Etapa 3: Semeadura de gramíneas para a estabilização de taludes e pilha de estéril**

Nas fases iniciais de revegetação será necessário o plantio de gramíneas para proteção do solo contra agentes erosivos na área de intervenção da atividade, além do incremento no índice de matéria orgânica no solo.

Serão utilizadas espécies de crescimento rápido e ciclo de vida curto, como: Desmodium *(Desmodium cuneatum),* Brachiaria *(Brachiaria rudziagalis)* e Capim humidicula *(Brachiaria humidicola).*

A semeadura de gramíneas será realizada a partir de duas técnicas distintas: a hidrossemeadura e a semeadura à lanço.

## <span id="page-18-1"></span>**10.3.1. Hidrossemeadura de gramíneas para a estabilização dos taludes da cava**

Antecedendo a hidrossemeadura será realizado o preparo do talude, instalando-se uma malha de fios de juta para auxiliar na retenção dos insumos aplicados (mistura de fertilizantes, corretivos, adesivos/papel e sementes).

Os fios serão dispostos de forma horizontal na superfície do talude, em 9 linhas, de comprimento de 80 m cada, distantes 1 m um dos outros (Figura 4). Para sua fixação serão utilizados 144 grampos de madeira (ou bambu), 16 por linha, com distância de 5 m entre eles (Figura 4).

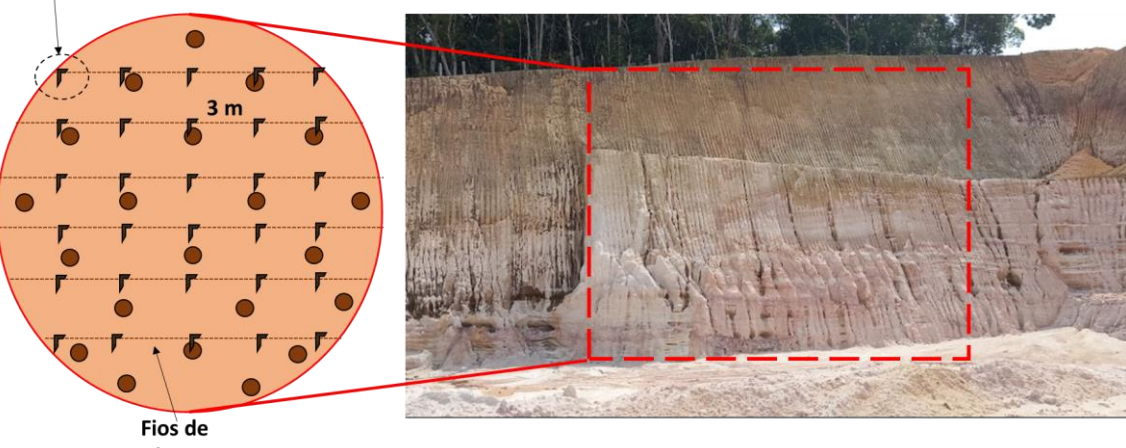

juta

<span id="page-18-2"></span>Figura 4. Esquema representativo do micro-coveamento do talude.

**Documento criado por**: Bruno Adan Sagratzki Cavero Aroldo Figueiredo Aragão Alexandre P. de Almeida

**Grampos** 

**Data de criação** 30/06/2021

**Documento revisado por:** Bruno Adan Sagratzki Cavero **Nº - Data da revisão** 00 – 11/05/2021

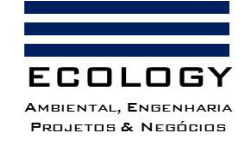

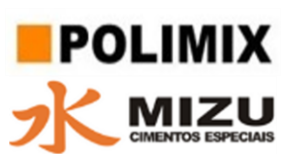

Em seguida será efetuado o micro-coveamento do talude, com covas pequenas, alocadas próximas umas das outras de modo aleatório, com profundidade razoável, realizadas também com o intuito de reter os insumos aplicados pela hidrossemeadura. A atividade será realizada por auxiliares de campo, com auxílio de ferro de cova (ou enxada).

Após o preparo da parede do talude será realizado o jateamento da mistura de sementes com fertilizantes a partir de um conjunto formado por uma cisterna (local onde a mistura estará acondicionada), motobomba autoescorvante e conjunto de mangueiras com bico injetor acoplado (Figura 5; Foto 3).

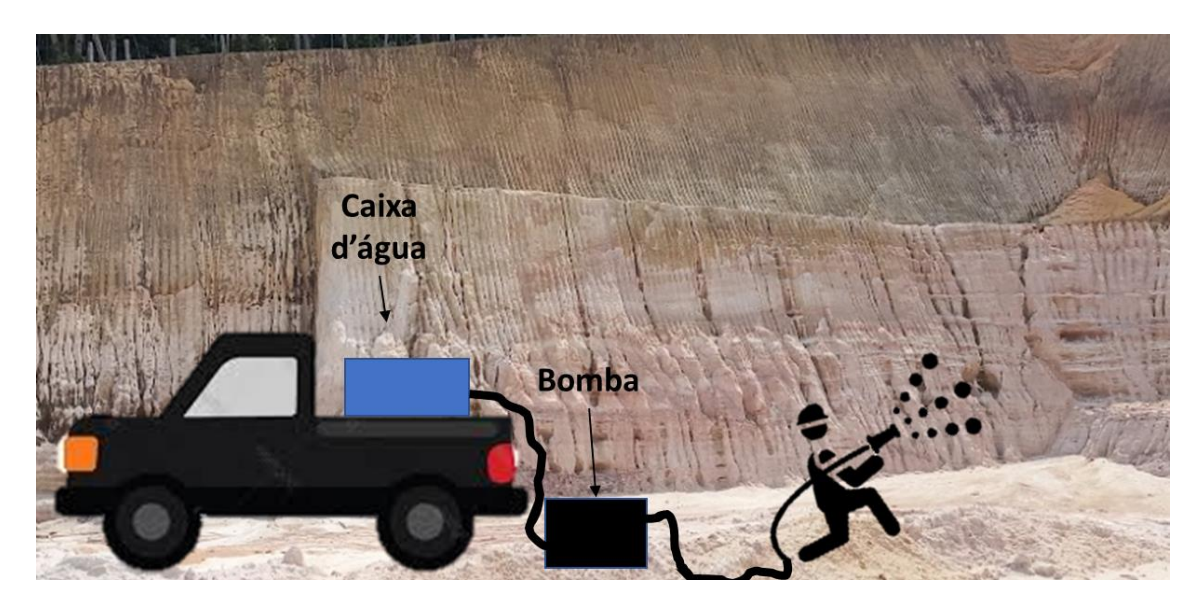

<span id="page-19-0"></span>Figura 5: Esquema representativo da hidrossemeadura nos taludes da cava

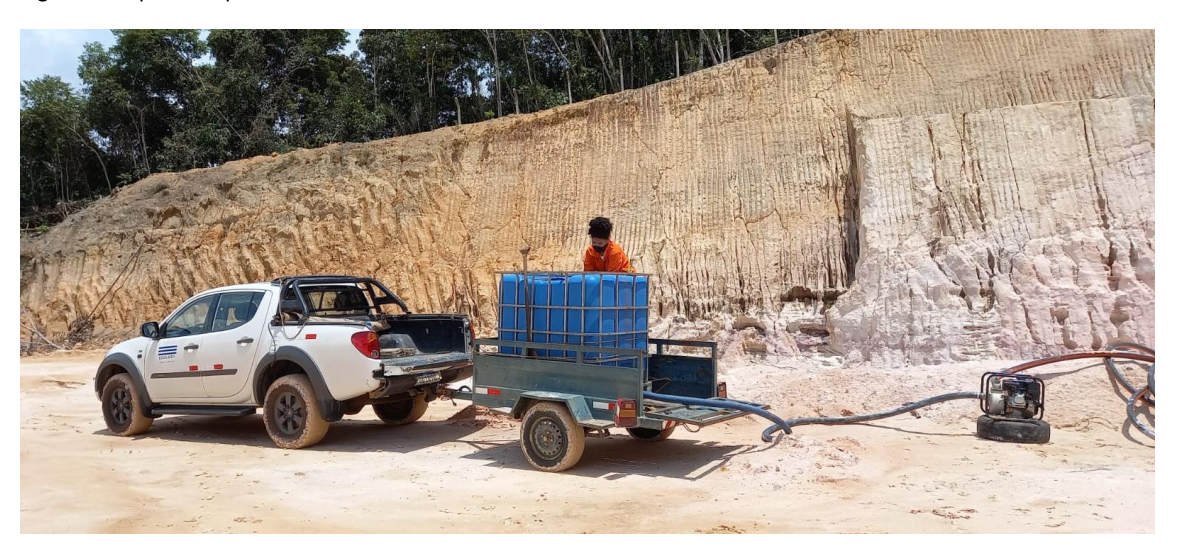

Foto 3. Sistema de hidrossemeadura.

<span id="page-19-1"></span>**Documento criado por**: Bruno Adan Sagratzki Cavero Aroldo Figueiredo Aragão Alexandre P. de Almeida

**Data de criação** 30/06/2021

**Documento revisado por:** Bruno Adan Sagratzki Cavero **Nº - Data da revisão** 00 – 11/05/2021

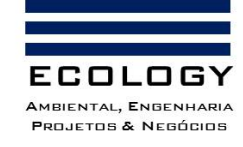

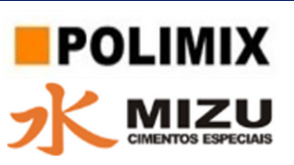

As sementes que irão compor a mistura da hidrossemeadura deverão ser submetidas à quebra de dormência pela imersão em água enriquecida com fertilizantes (N e P).

Para esta atividade serão utilizadas caixas d'água contendo 1.000 L de volume útil (Foto 3). Na água serão misturados ureia (1 kg) e Superfosfato simples (2 kg). Nesta solução serão incorporados 25 kg de sementes.

O período de quebra de dormência será de 96 horas e durante este período a mistura será submetida à agitação a cada 24 horas.

## <span id="page-20-0"></span>**10.3.2. Semeadura à lanço para a estabilização das pilhas de estéril**

Esta semeadura será manual, com arremesso em formato de meia lua com o objetivo de abranger o máximo de superfície (Foto 4).

A solução a ser arremessada deverá ser agitada constantemente para homogeneização das sementes no líquido.

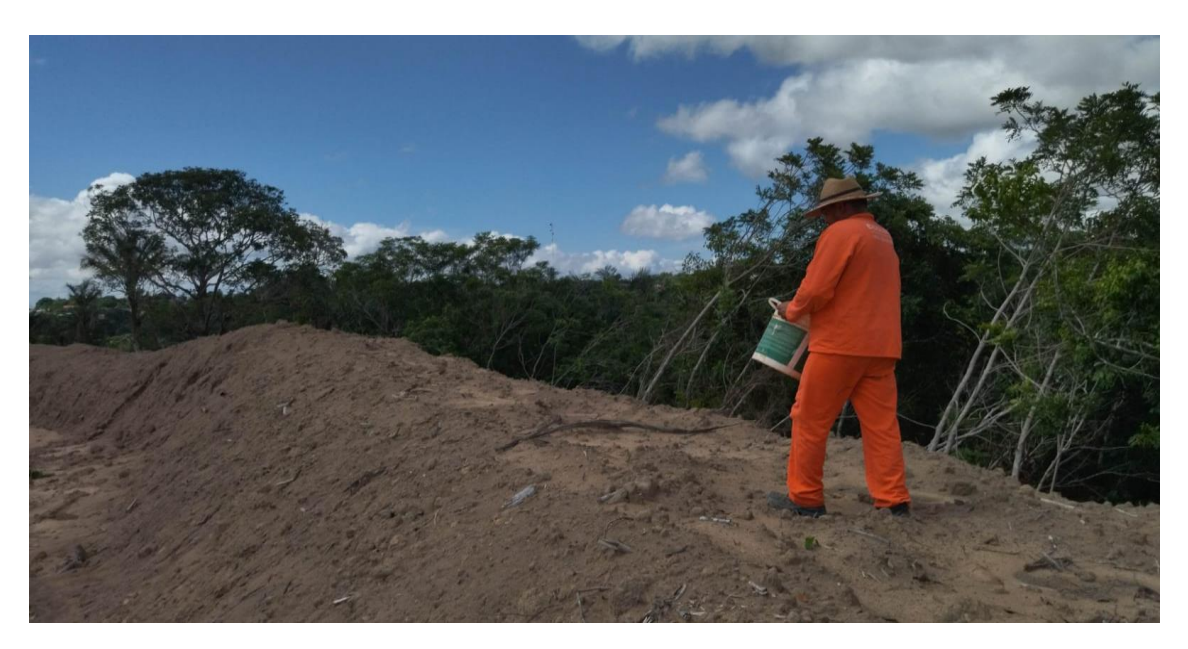

<span id="page-20-2"></span>Foto 4. Lançamento de gramíneas a lanço nas pilhas de estéril.

#### <span id="page-20-1"></span>**10.3.3. Aplicação de grama em placa para recobrimento da porção superior de talude**

Com a finalidade de proteger a porção superior do talude norte do empreendimento deverá ser realizada a proteção da superfície por grama em placa. Este método deverá garantir a proteção imediata do solo exposto e evitar o choque direto da precipitação com o solo.

**Documento criado por**: Bruno Adan Sagratzki Cavero Aroldo Figueiredo Aragão Alexandre P. de Almeida

**Documento revisado por:** Bruno Adan Sagratzki Cavero

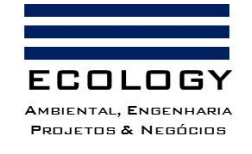

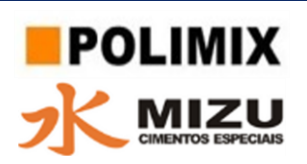

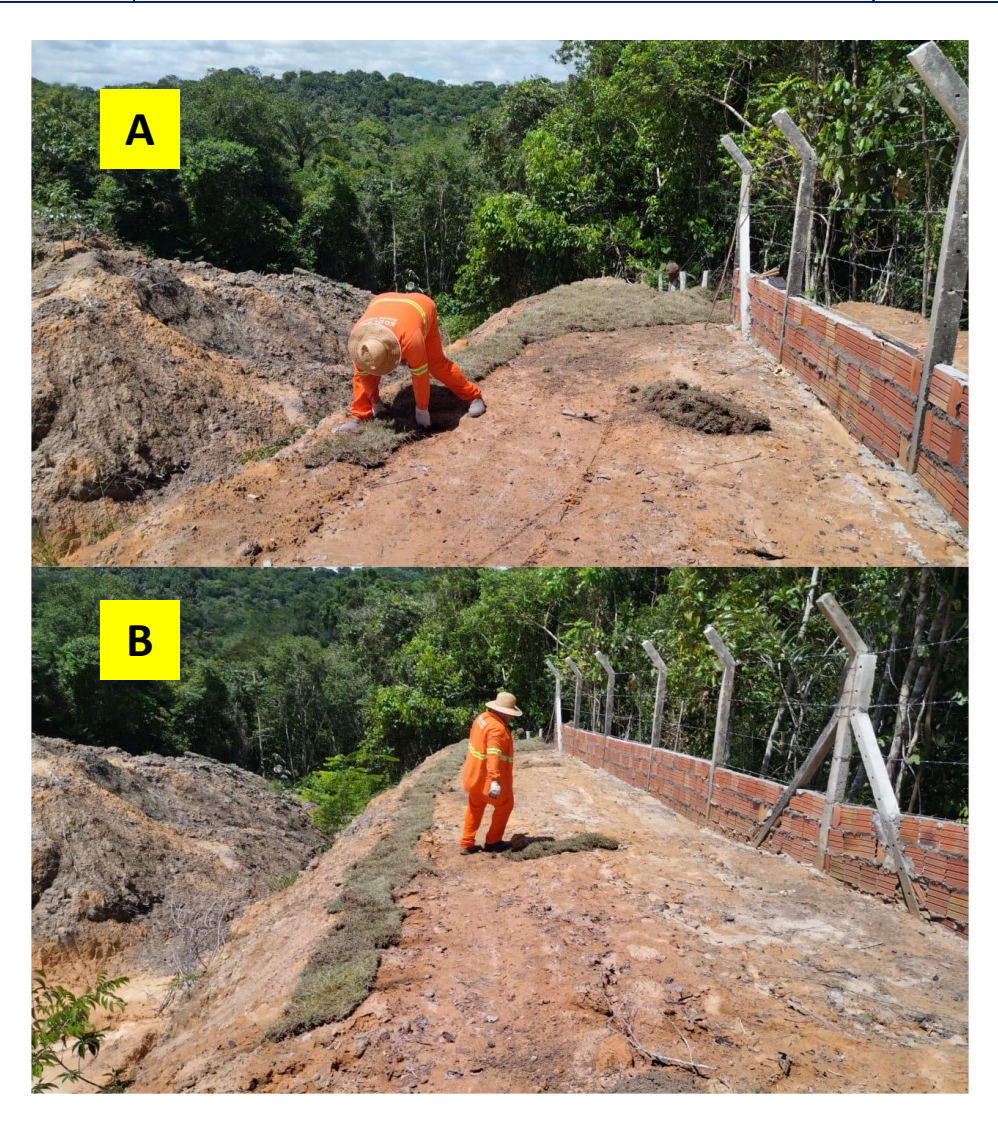

<span id="page-21-3"></span>Foto 5. Exemplo de aplicação de grama em placa em porção superior de talude.

#### <span id="page-21-0"></span>**10.4. Etapa 4: Preparação da área para o plantio**

#### <span id="page-21-1"></span>**10.4.1. Combate a formigas cortadeiras**

O combate a pragas que podem interferir no sucesso do plantio das mudas deverá iniciar pelo processo de identificação da ocorrência de formigas cortadeiras, as quais, pela sua dinâmica, podem danificar e/ou matar a muda recentemente plantada.

#### <span id="page-21-2"></span>**10.4.1.1. Identificação de caminhos e/ou ninhos de formigas cortadeiras**

Inicialmente serão realizados caminhamentos por toda a área de plantio com a finalidade de encontrar e identificar caminhos e ninhos de formigas cortadeiras (Foto 6). Este controle será realizado através de campanhas onde serão realizadas rondas na área do plantio.

**Documento criado por**: Bruno Adan Sagratzki Cavero Aroldo Figueiredo Aragão Alexandre P. de Almeida

**Documento revisado por:** Bruno Adan Sagratzki Cavero

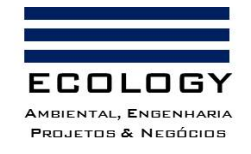

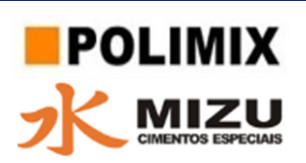

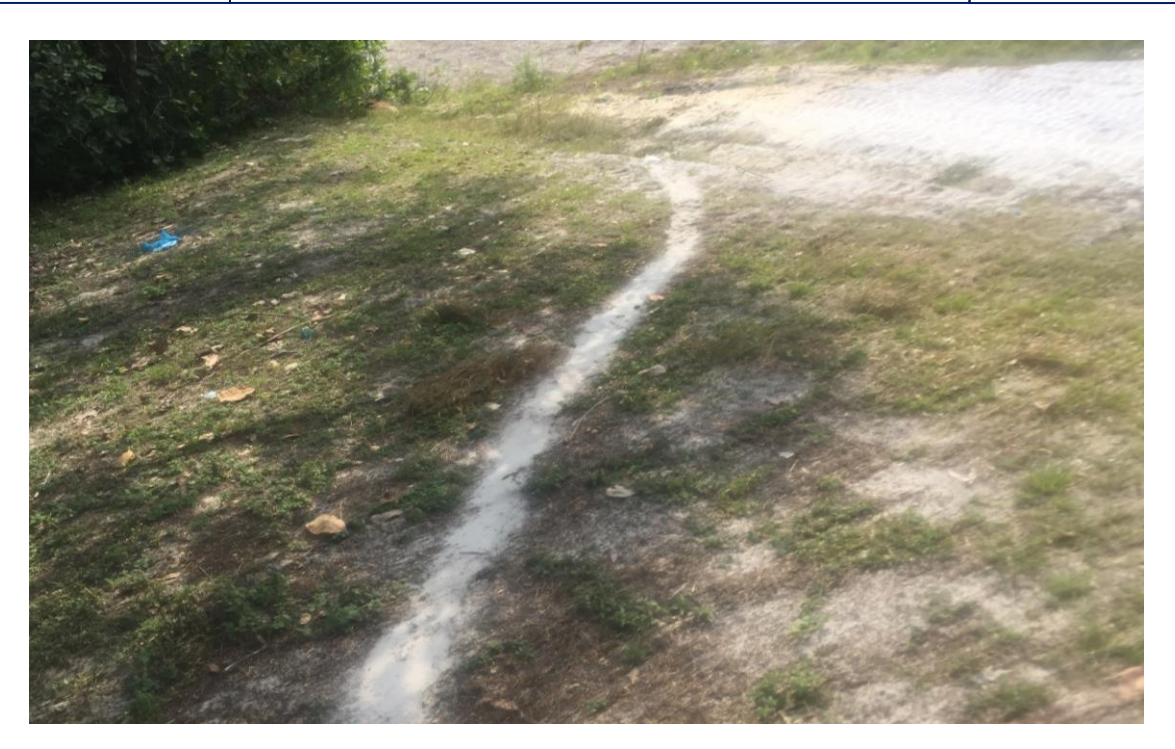

<span id="page-22-1"></span>Foto 6. Exemplo de caminhos de formigas cortadeiras.

Além disso, os formigueiros deverão ser mapeados coletando-se os pontos de coordenadas dos ninhos, e identificados em campo por meio de piquetes de 2 m de altura, sinalizados com fita zebrada (Figura 6).

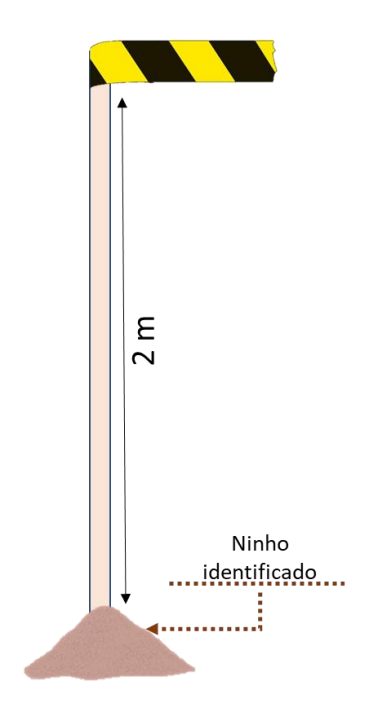

<span id="page-22-0"></span>Figura 6: Piquete sinalizador de ocorrência de ninhos de formiga.

**Documento criado por**: Bruno Adan Sagratzki Cavero Aroldo Figueiredo Aragão Alexandre P. de Almeida

**Data de criação** 30/06/2021

**Documento revisado por:** Bruno Adan Sagratzki Cavero **Nº - Data da revisão** 00 – 11/05/2021

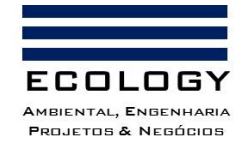

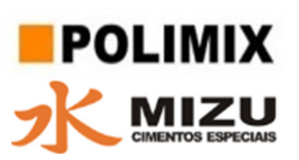

#### <span id="page-23-0"></span>**10.4.1.2. Controle de formigas cortadeiras**

A operação consiste no combate às formigas cortadeiras um mês antes do plantio, na área a ser recuperada, em uma faixa de 100 m adjacente a esta.

Esta atividade deve ser feita com base nas orientações de um profissional habilitado (Engenheiro Florestal/Agrônomo/Biólogo), com produtos disponíveis no mercado e que garantam eliminação da praga. Além disso, as técnicas e doses serão usuais, recomendadas pelos fabricantes.

Para este controle será feita a identificação das formigas quanto ao gênero *Atta sp* (Saúva) e *Acromyrmex sp* (Quem-quem).

No período seco são recomendados os controladores do tipo isca os quais devem ser aplicados diretamente nos caminhos das formigas e próximos aos ninhos.

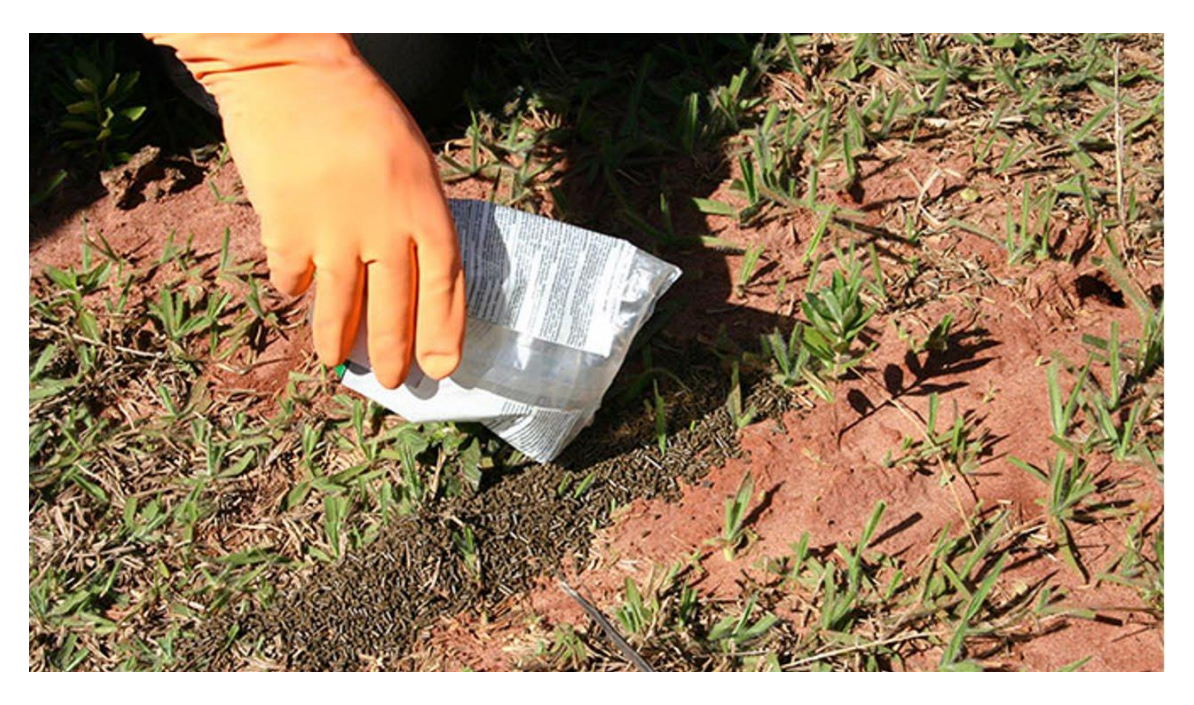

<span id="page-23-1"></span>Foto 7. Exemplo de aplicação de defensivo do tipo isca.

No período chuvoso recomenda-se realizar o controle por injeção de nuvem (nebulização) de água contendo o defensivo.

A aplicação pode ser realizada por equipamento do tipo bomba costal atomizada e/ou outro equipamento com a mesma função (Figura 7).

**Documento criado por**: Bruno Adan Sagratzki Cavero Aroldo Figueiredo Aragão Alexandre P. de Almeida

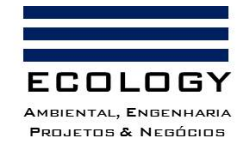

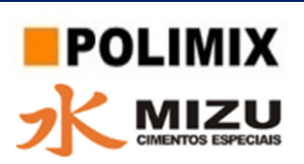

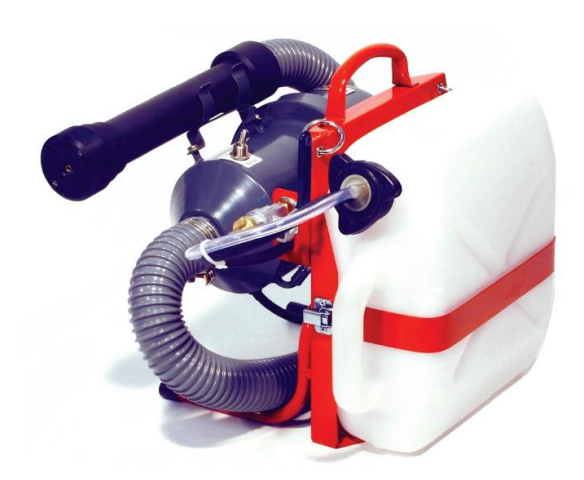

<span id="page-24-1"></span>Figura 7. Exemplo de atomizador costal para aplicação de formicida na forma de nebulização em ninhos.

Para ambas as aplicações devem ser observadas as orientações do fabricante e do profissional responsável pelo controle das formigas. O descarte dos recipientes vazios de defensivos deve ser a logística reversa e devem ser devolvidos ao fornecedor dos produtos.

#### <span id="page-24-0"></span>**10.4.2. Marcação do local das covas**

O plantio das mudas deverá obedecer ao espaçamento de 3 m x 3 m (figura 8), sendo as covas marcadas previamente na área com estacas de 0,5 m para a orientação dos operadores do motocoveador e/ou do trator agrícola e/ou da retroescavadeira.

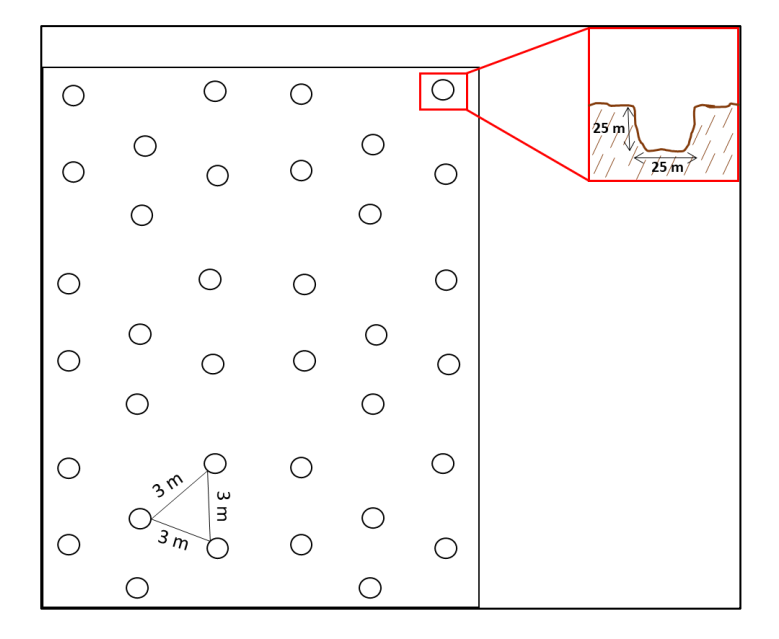

<span id="page-24-2"></span>Figura 8: Demonstração da alocação das covas sobre a área recuperada e seu dimensionamento.

**Documento criado por**: Bruno Adan Sagratzki Cavero Aroldo Figueiredo Aragão Alexandre P. de Almeida

**Data de criação** 30/06/2021

**Documento revisado por:** Bruno Adan Sagratzki Cavero **Nº - Data da revisão** 00 – 11/05/2021

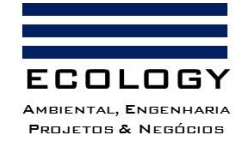

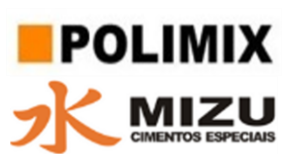

#### <span id="page-25-0"></span>**10.4.3. Abertura de covas**

As covas terão o dimensionamento de 25 m de largura x 25 m de profundidade, com abertura semi-mecanizada, por meio de um motocoveador com broca de 25 cm ou 250 mm, por retroescavadeira equipada com perfuratriz e/ou por trator agrícola com perfurador de solo acoplado (Fotos 8 a 10).

Todo volume de terra retirado deverá ser deixado ao lado da cova para sofrer incorporação completa com fertilizantes e matéria orgânica no plantio.

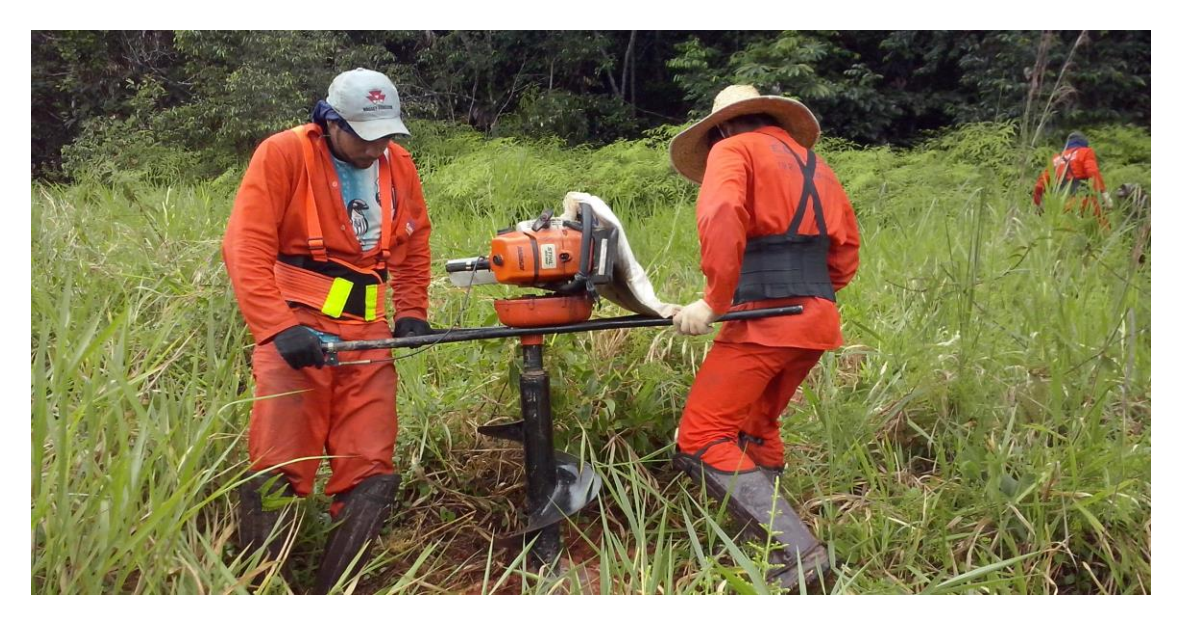

<span id="page-25-1"></span>Foto 8. Opção de abertura de covas usando motocoveador.

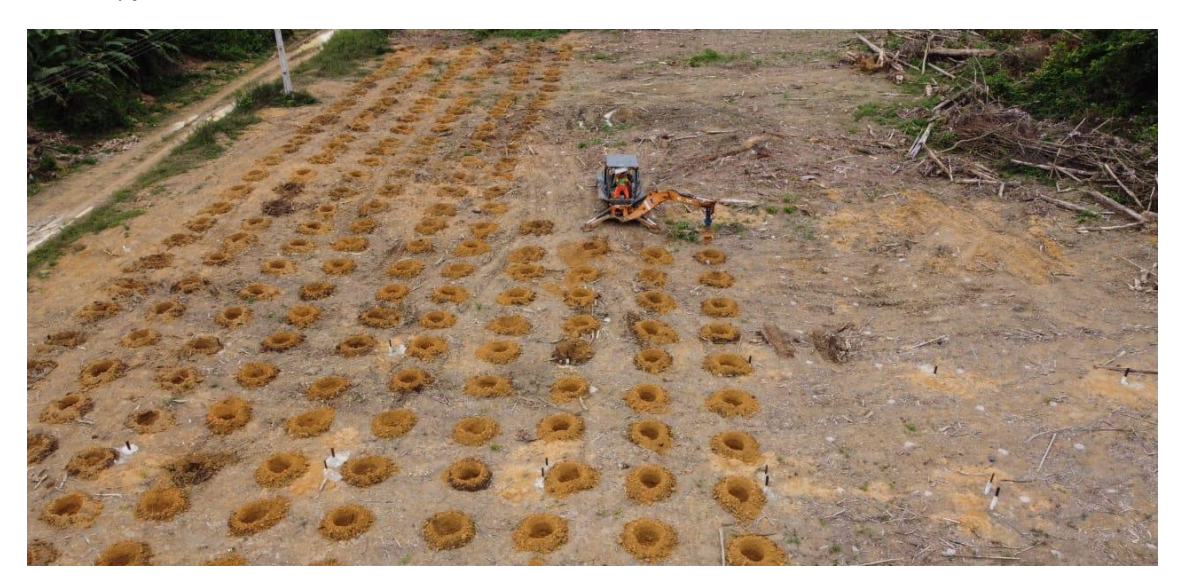

Foto 9. Opção de abertura de covas por meio mecanizado (uso de retroescavadeira e perfuratriz).

<span id="page-25-2"></span>**Documento criado por**: Bruno Adan Sagratzki Cavero Aroldo Figueiredo Aragão Alexandre P. de Almeida

**Data de criação** 30/06/2021

**Documento revisado por:** Bruno Adan Sagratzki Cavero **Nº - Data da revisão** 00 – 11/05/2021

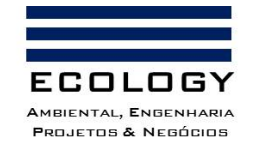

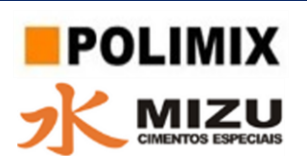

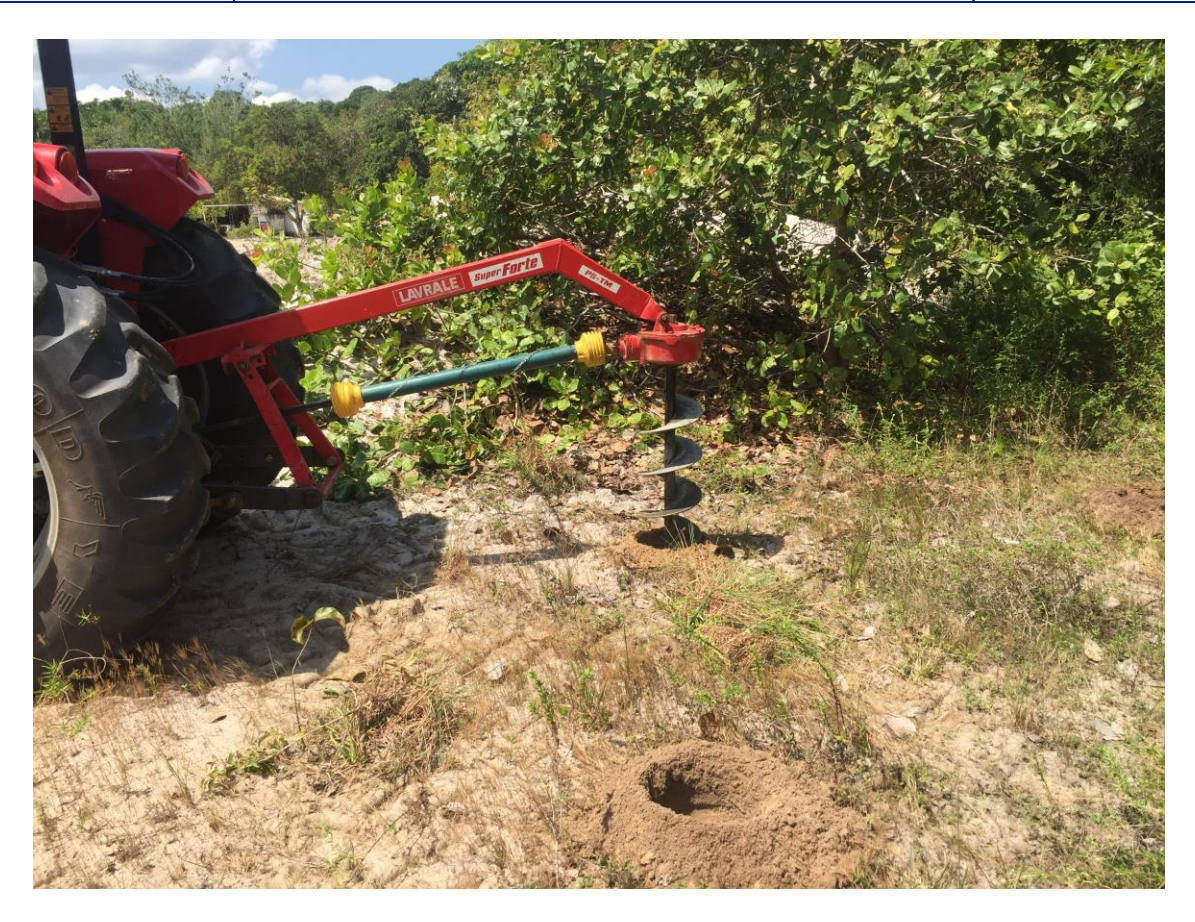

<span id="page-26-3"></span>Foto 10. Opção de abertura de covas por meio mecanizado (uso de trator agrícola perfurador de solo).

#### <span id="page-26-0"></span>**10.4.4. Redução do espelhamento**

Consiste na raspagem das paredes laterais da cova com o objetivo de quebrar a compactação promovida pela broca de perfuração. Esta atividade será realizada por um operador com auxílio de ferro de cova.

#### <span id="page-26-1"></span>**10.4.5. Adubação das covas**

## <span id="page-26-2"></span>**10.4.5.1. Enriquecimento orgânico do solo**

O enriquecimento orgânico do solo será realizado por duas formas:

A primeira pela reintrodução, na área total do plantio, da camada orgânica retirada no momento da limpeza da área (remoção da camada orgânica e de estéril).

A segunda pela adição de esterco de galinha e solo orgânico no fundo das covas.

O esterco de galinha tem a finalidade disponibilizar nitrogênio por períodos longos, uma vez, que sua decomposição e absorção é lenta.

**Documento criado por**: Bruno Adan Sagratzki Cavero Aroldo Figueiredo Aragão Alexandre P. de Almeida

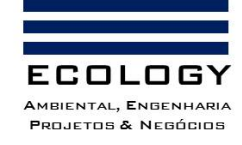

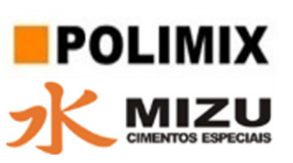

No fundo das covas, será adicionada, uma camada de solo orgânico de 0,2 m, retirado da pila de estéril (camada orgânica) formado uma base de sustentação e de retenção dos adubos químicos a serem aplicados.

Para fornecer o Nitrogênio necessário ao desenvolvimento das mudas deverá ser incorporado, ao solo remanescente, 5 L/cova de esterco de galinha.

## <span id="page-27-0"></span>**10.4.5.2. Enriquecimento químico do solo**

A adubação química deverá ser realizada diretamente nas bordas das covas, onde houve a deposição do solo retirado dela (Foto 11A e B).

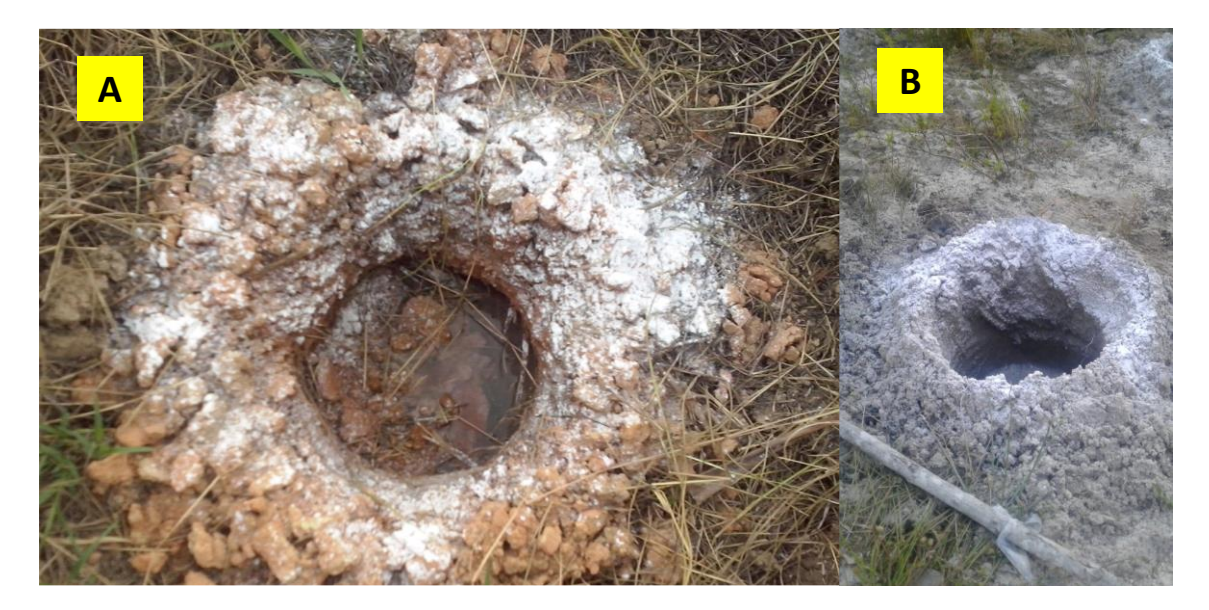

<span id="page-27-2"></span>Foto 11. Aplicação dos fertilizantes químicos na borda da cova.

Deverá ser realizada na proporção de 0,25kg de NPK (4-14-8) e 50g de FTE-BR 12.

A aplicação deverá ser feita misturando o solo das bordas com os fertilizantes e reintroduzindo homogeneamente o mesmo na cova.

## <span id="page-27-1"></span>**10.4.5.3. Fechamento de covas e tempo de cura**

Após o enriquecimento orgânico e químico a cova será fechada com a finalidade de evitar a perda da mistura fertilizante por ações do intemperismo. Tal procedimento deverá anteceder o plantio em 30 dias.

**Documento criado por**: Bruno Adan Sagratzki Cavero Aroldo Figueiredo Aragão Alexandre P. de Almeida

**Data de criação** 30/06/2021

**Documento revisado por:** Bruno Adan Sagratzki Cavero **Nº - Data da revisão** 00 – 11/05/2021

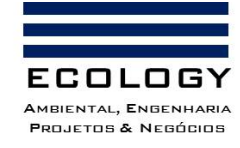

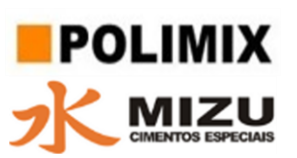

#### <span id="page-28-0"></span>**10.5. Etapa 5: Implementação do PRAD e Plantio**

A implementação do PRAD será realizada em várias fases e de acordo com o planejamento da lavra para a mina. O processo de recobrimento vegetal deverá acompanhar as fases do 2º nível de exploração, momento em que a argila estará exaurida no local de exploração. Dessa forma, os quadrantes de implementação do PRAD devem acompanhar cada uma das fases de aproveitamento mineral

A execução do PRAD será gradual, em sete áreas distintas e iniciando após o término da extração do segundo nível das cavas. A disposição das áreas de recuperação dentro da ADA, bem como seus respectivos quantitativos encontram-se apresentados na Figura 9.

- Etapa 1 do PRAD: Deverá ocorrer ao final da exploração do quadrante 1ª Fase, Nível 2;

- Etapa 2 do PRAD: Deverá ocorrer ao final da exploração do quadrante 2ª Fase, Nível 2;
- Etapa 3 do PRAD: Deverá ocorrer ao final da exploração do quadrante 3ª Fase, Nível 2;
- Etapa 4 do PRAD: Deverá ocorrer ao final da exploração do quadrante 4ª Fase, Nível 2;
- Etapa 5 do PRAD: Deverá ocorrer ao final da exploração do quadrante 5ª Fase, Nível 2;
- Etapa 6 do PRAD: Deverá ocorrer ao final da exploração do quadrante 6ª Fase, Nível 2;
- Etapa 7 do PRAD: Deverá ocorrer ao final da exploração do quadrante 7ª Fase, Nível 2.

#### <span id="page-28-1"></span>**10.5.1. Seleção das espécies a serem utilizadas**

O reflorestamento da área terá início com o plantio de espécies nativas do bioma e de ocorrência natural na área e será conduzida observando-se as feições ambientais locais, a ecologia das espécies e sua disponibilidade no mercado local.

A correlação entre os fatores ambientais e a ecologia das espécies permite planejar a associação dos diferentes indivíduos em um plantio heterogêneo, atentando-se aos aspectos da sucessão. Com base nisto, sugere-se a seguinte relação de espécies para a recuperação da área de interesse (Tabela 1):

**Documento criado por**: Bruno Adan Sagratzki Cavero Aroldo Figueiredo Aragão Alexandre P. de Almeida

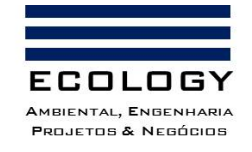

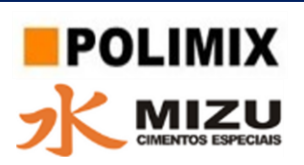

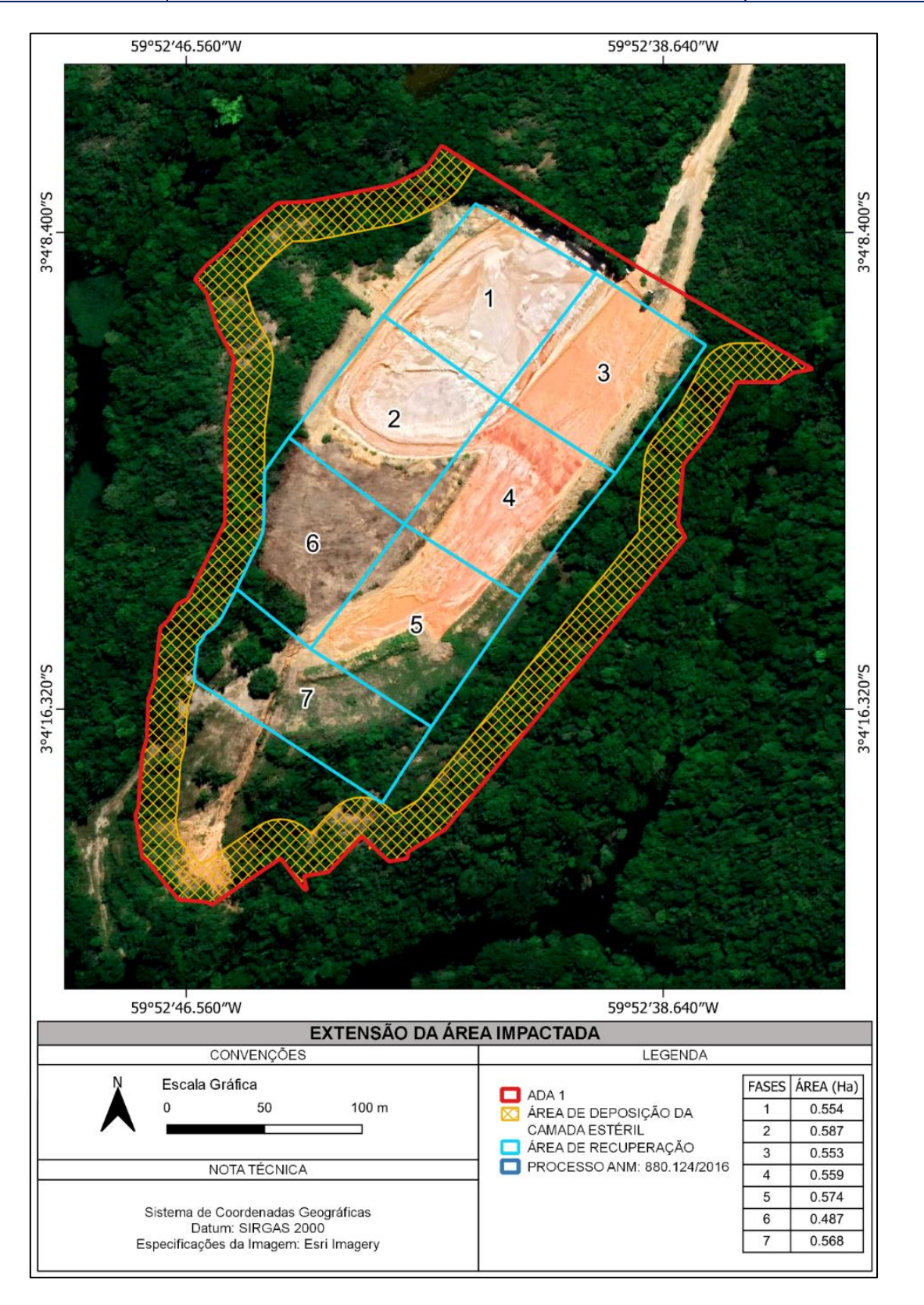

<span id="page-29-0"></span>Figura 9. Esquema de exploração das fases de aproveitamento mineral para o segundo nível.

**Documento criado por**: Bruno Adan Sagratzki Cavero Aroldo Figueiredo Aragão Alexandre P. de Almeida

**Data de criação** 30/06/2021

**Documento revisado por:** Bruno Adan Sagratzki Cavero **Nº - Data da revisão** 00 – 11/05/2021

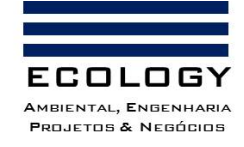

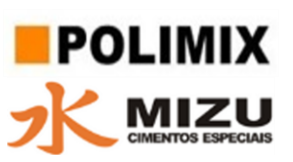

<span id="page-30-0"></span>Tabela 1: Relação de espécies sugeridas para a recuperação da área de interesse.

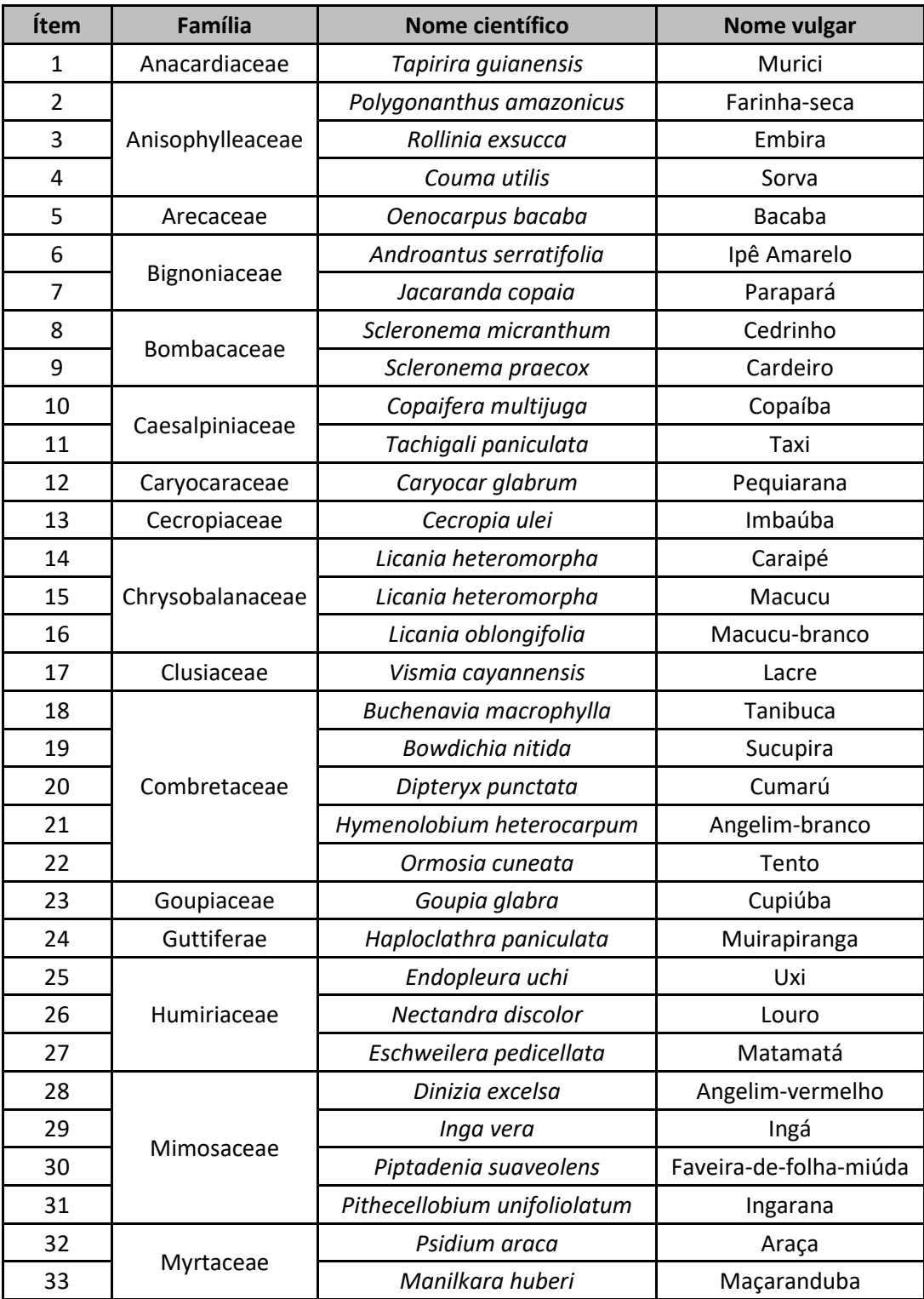

**Documento criado por**: Bruno Adan Sagratzki Cavero Aroldo Figueiredo Aragão Alexandre P. de Almeida

**Data de criação** 30/06/2021

**Documento revisado por:** Bruno Adan Sagratzki Cavero **Nº - Data da revisão** 00 – 11/05/2021

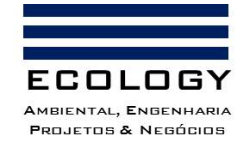

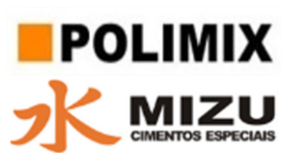

#### <span id="page-31-0"></span>**10.5.2. Aquisição das mudas**

As mudas serão adquiridas de fornecedor regularizado no Ministério da Agricultura Pecuária e Abastecimento – MAPA e Instituto de Proteção Ambiental do Amazonas - IPAAM.

#### <span id="page-31-1"></span>**10.5.3. Transporte das mudas**

As mudas deverão ser transportadas até a área de plantio, em veículo de carroceria fechada para evitar injúrias do vento e seguindo as seguintes orientações:

- a. Irrigar antes do carregamento;
- b. Transportar as mudas sempre na posição vertical;
- c. Nunca as carregar pelo caule e sim pela embalagem;
- d. Evitar provocar choques mecânicos nas mudas para não ocasionar injúrias;
- e. O carregamento das mudas em campo segue os mesmos princípios do carregamento no viveiro.

Na chegada à área de recuperação as mudas devem ser descarregadas do veículo e posicionadas em local sombreado e com água para irrigação provisória.

#### <span id="page-31-2"></span>**10.5.4. Separação das mudas para plantio**

No local de descarregamento as mudas serão separadas em caixotes de madeira, cada um contendo 10 mudas de diferentes espécies. A separação deverá ser feita em grupos contendo todas as classes ecológicas (primárias, secundárias e terciárias). Esta separação melhora a distribuição das mudas para os diversos estágios de sucessão da floresta.

#### <span id="page-31-3"></span>**10.5.5. Reabertura das covas e plantio das mudas**

A reabertura das covas deverá ser realizada apenas na proporção do diâmetro da base e altura da embalagem das mudas.

No momento do plantio as embalagens deverão ser retiradas com auxílio de tesoura sem ponta, evitando-se a desagregação do solo contido nela. Após a inserção da muda na cova retornar o solo retirado para a base do caule da planta.

**Documento criado por**: Bruno Adan Sagratzki Cavero Aroldo Figueiredo Aragão Alexandre P. de Almeida

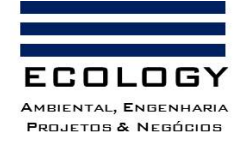

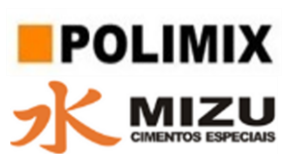

#### <span id="page-32-0"></span>**10.5.6. Distribuição das mudas**

Consiste no transporte e disposição das mudas desde o local de abrigo (viveiro provisório) até a cova do plantio. O transporte até o empreendimento será realizado em veículos do tipo pick-up.

O transporte dentro do plantio será realizado em caixotes de forma manual com a finalidade de não compactar o solo por causa de ação de pneus e não danificar as covas e/ou outras mudas já plantadas. Os caixotes de mudas serão distribuídos de modo a operacionalizar a organização das mudas ao longo das covas na área de plantio.

#### <span id="page-32-1"></span>**10.5.7. Adubação de cobertura**

Consiste na fertilização complementar para as mudas plantadas e deverá ocorrer após 25 dias decorridos do plantio, com a chamada adubação de arranque que consiste em 300 gramas de NPK (10-10-10).

A aplicação será feita através da abertura em cruz de quatro orifícios equidistantes a 0,10 metros da muda onde se aplica o adubo fracionado por orifício (Foto 12A e B).

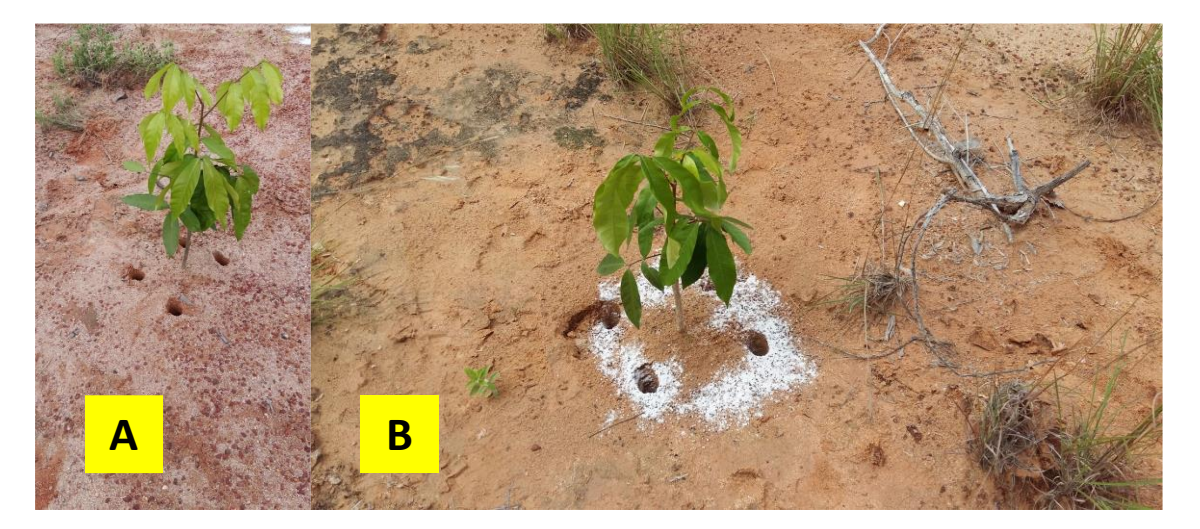

<span id="page-32-2"></span>Foto 12. Exemplo de abertura de microcova e adubação de cobertura.

**Documento criado por**: Bruno Adan Sagratzki Cavero Aroldo Figueiredo Aragão Alexandre P. de Almeida

**Data de criação** 30/06/2021

**Documento revisado por:** Bruno Adan Sagratzki Cavero **Nº - Data da revisão** 00 – 11/05/2021

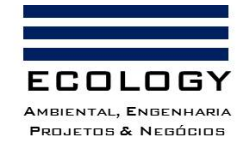

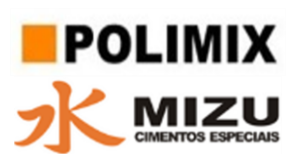

## <span id="page-33-0"></span>**11. MONITORAMENTO**

O monitoramento inicial do plantio será realizado a cada 3 meses e durante 3 anos. Posterior a este período o monitoramento será feito anualmente.

## <span id="page-33-1"></span>**11.1. Combate de formigas cortadeiras (2° Momento)**

Logo após o plantio deve-- se intensificar as rondas para o controle das formigas cortadeiras. A operação deverá ser repetida periodicamente até pleno desenvolvimento das mudas. Em caso de baixa pluviosidade, recomenda-se o uso de formicida do tipo isca a ser lançada nas proximidades do formigueiro e no corredor de atividades das formigas. A dosagem e aplicação a serem seguidas será de acordo com a recomendação do fabricante.

## <span id="page-33-2"></span>**11.2. Coroamento**

Consiste no controle e eliminação do mato competição, ou seja, espécies oportunistas que concorrem com as mudas por luz e nutrientes. Deve ser feita com auxílio de enxadas e/ou enxadões por meio de capina manual entorno das mudas, com um raio de 0,80 metros (Figura 8). Recomenda-se que esta operação seja repetida conforme a necessidade até o completo desenvolvimento das mudas.

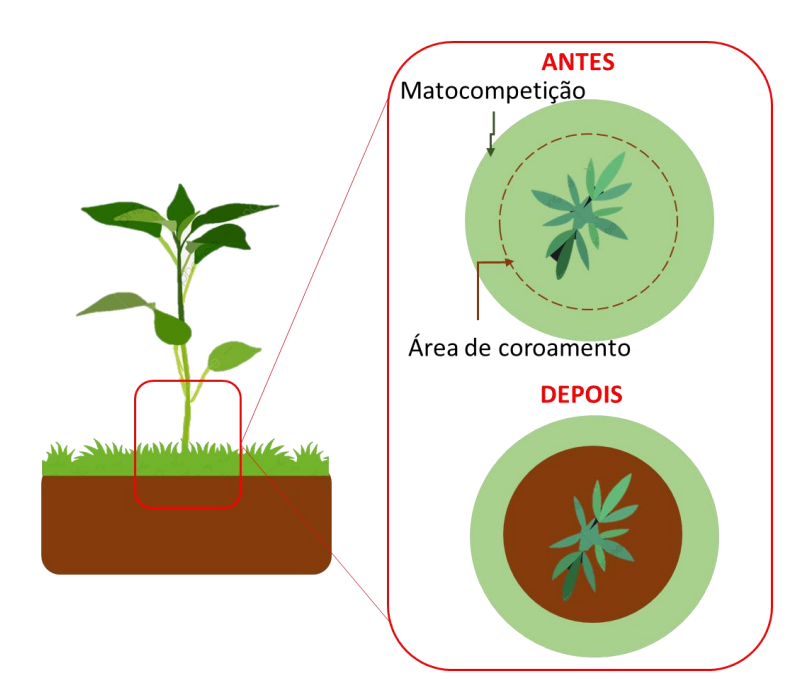

<span id="page-33-3"></span>Figura 10. Atividade de coroamento para controle da matocompetição.

**Documento criado por**: Bruno Adan Sagratzki Cavero Aroldo Figueiredo Aragão Alexandre P. de Almeida

**Data de criação** 30/06/2021

**Documento revisado por:** Bruno Adan Sagratzki Cavero **Nº - Data da revisão** 00 – 11/05/2021

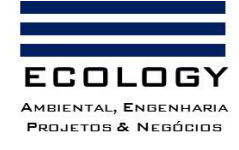

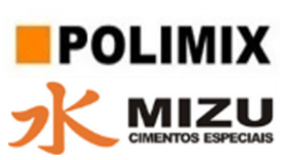

## <span id="page-34-0"></span>**11.3. Roçagem**

Trata-se do rebaixamento da vegetação existente até o nível do solo com uso de foice ou aparador costal mecanizado, que assegurem corte da vegetação mais rente possível ao solo. Durante a operação deverão ser preservadas espécies arbóreas existentes no local, oriundas do processo de regeneração natural ou do plantio; e deve ser executada em todas as áreas de enriquecimento, com intuito de diminuir a concorrência e aumentar a matéria orgânica no solo.

#### <span id="page-34-1"></span>**11.4. Adubação complementar**

Após o segundo e o terceiro ano do plantio deverão ser aplicados 300 gramas de NPK (10-10- 10). O adubo deverá ser aplicado em mini covas laterais criadas manualmente com auxílio de enxada a cerca de 10 cm de distância da muda com cinco (5) cm de profundidade. Em seguida, as minicovas deverão ser cobertas novamente com solo.

#### <span id="page-34-2"></span>**11.5. Tutoramento (caso necessário)**

As mudas que apresentarem tombamento em função do desenvolvimento da sua parte aérea deverão contar com tutoramento, cravando-se uma estaca de bambu (ou material similar) ao lado de cada uma. O tutor deve possuir uma altura duas vezes maior que a estatura da muda. Em seguida, a muda deverá ser presa ao tutor por meio de fita, torcendo-se o barbante de sisal (ou material similar) em forma de "oito", para evitar sufocar a planta (Figura 10).

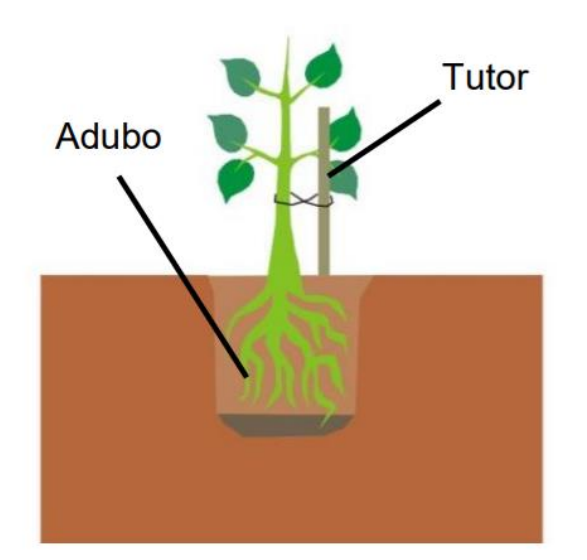

<span id="page-34-3"></span>Figura 11. Ilustração do tutoramento proposto. Fonte: JUSTULIN (1987).

**Documento criado por**: Bruno Adan Sagratzki Cavero Aroldo Figueiredo Aragão Alexandre P. de Almeida

**Data de criação** 30/06/2021

**Documento revisado por:** Bruno Adan Sagratzki Cavero **Nº - Data da revisão** 00 – 11/05/2021

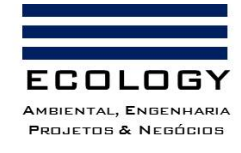

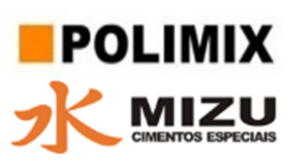

## <span id="page-35-0"></span>**11.6. Replantio**

Durante a adubação de cobertura deverão ser contabilizadas as mudas que não sobreviveram e este período de adaptação.

As mesmas deverão ser replantadas com a finalidade de garantir o sucesso do plantio.

Quanto aos procedimentos a serem adotados ver item Plantio (Item 11.5.5).

**Documento criado por**: Bruno Adan Sagratzki Cavero Aroldo Figueiredo Aragão Alexandre P. de Almeida

**Data de criação** 30/06/2021

**Documento revisado por:** Bruno Adan Sagratzki Cavero **Nº - Data da revisão** 00 – 11/05/2021

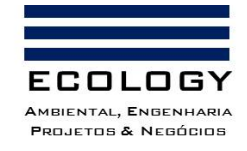

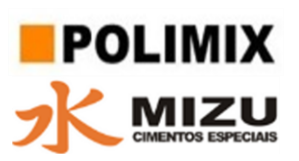

## <span id="page-36-0"></span>**12. PROCESSOS EROSIVOS – PE's**

Os processos erosivos identificados durante o diagnóstico do EIA e o possíveis processos que porventura sejam formados na ADA do empreendimento serão mitigados de acordo com as seguintes diretrizes:

- a) Identificação e Caracterização
- b) Elaboração de Plano de Ação
- c) Adoção das medidas corretivas do Plano de Ação
- d) Monitoramento do processo erosivo remediado
- e) Monitoramento preventivo da área com relação a formação em potencial de possível processo erosivo.

As diretrizes para o tratamento das atividades listadas acima estão descritas a seguir.

#### <span id="page-36-1"></span>**12.1. Identificação e Caracterização de PE's**

#### <span id="page-36-2"></span>**12.1.1. Identificação dos PE's**

No diagnóstico do EIA foram identificados seis (6) processos erosivos cujas coordenadas geográficas e localização gráfica estão representados na Tabela 2 e Figura

<span id="page-36-3"></span>Tabela 2. Processos erosivos identificados no diagnóstico do EIA e suas respectivas coordenadas geográficas (Datum: Sirgas 2000).

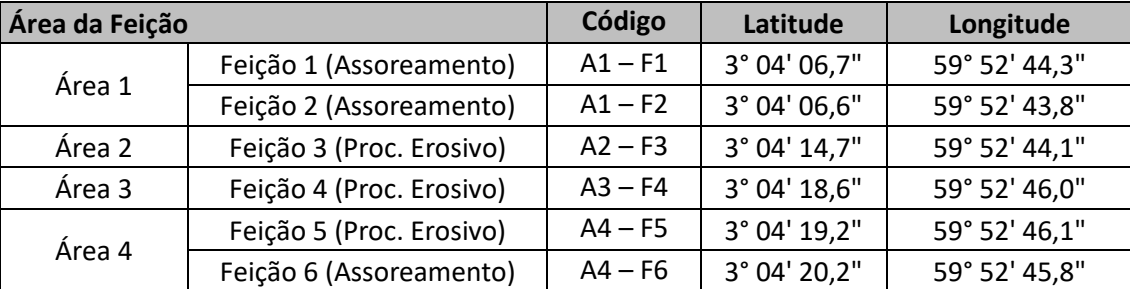

**Documento criado por**: Bruno Adan Sagratzki Cavero Aroldo Figueiredo Aragão Alexandre P. de Almeida

**Data de criação** 30/06/2021

**Documento revisado por:** Bruno Adan Sagratzki Cavero **Nº - Data da revisão** 00 – 11/05/2021

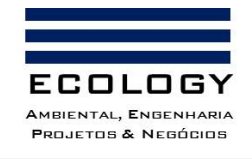

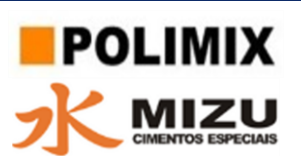

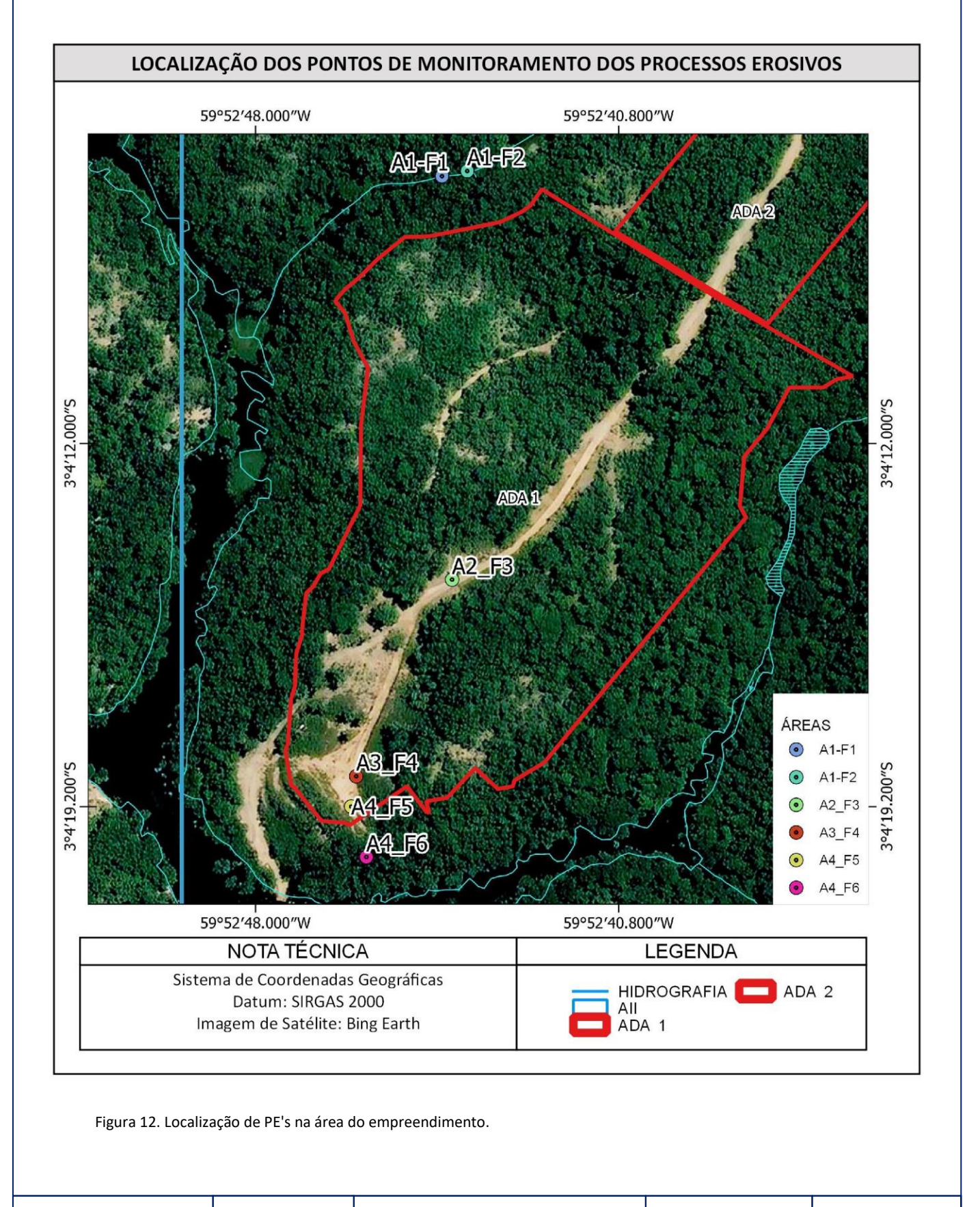

<span id="page-37-0"></span>**Documento criado por**: Bruno Adan Sagratzki Cavero Aroldo Figueiredo Aragão Alexandre P. de Almeida

**Data de criação** 30/06/2021

**Documento revisado por:** Bruno Adan Sagratzki Cavero **Nº - Data da revisão** 00 – 11/05/2021

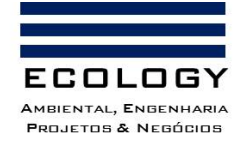

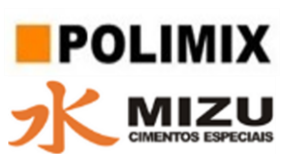

## <span id="page-38-0"></span>**12.1.2. Caracterização dos PE's**

Neste item foi realizado uma breve caracterização dos processos erosivos e assoreamentos encontrados no empreendimento. A descrição geral deles podem ser encontrados no Volume III, Capítulo 1 – Diagnóstico – Meio Físico.

Os pontos descritos abaixo podem visualizados a partir da imagem aérea representada na Figura 13.

## <span id="page-38-1"></span>**PT - A1 – F1**

Ponto caracterizado por assoreamento de corpo hídrico de pequeno porte.

#### <span id="page-38-2"></span>**PT - A1 – F2**

Ponto caracterizado por assoreamento de corpo hídrico de pequeno porte.

#### <span id="page-38-3"></span>**PT - A2 – F3**

Processo caracterizado pela formação de sulcos com concentração em direção a ravina. O processo é de pequeno porte e se caracteriza por possuir uma área grande de captação da água pluvial. É caracterizado também por processos laminares (intersulcos).

#### <span id="page-38-4"></span>**PT - A3 – F4**

Processo caracterizado como sulco. Este processo é caracterizado pelo direcionamento de fluxo do processo PT-A2-F3 e formação de uma única via de escoamento pluvial. Entretanto, nesta região existe uma atenuação do processo erosivo que reduz sua classificação para a escala de sulco.

#### <span id="page-38-5"></span>**PT - A4 – F5**

Processo caracterizado pela continuidade do direcionamento do processo PT - A3 – F4. Neste local devido a inclinação existe o aumento da velocidade da água pluvial e com isso o aprofundamento da feição. Esta característica faz com que este processo seja classificado como ravina.

#### <span id="page-38-6"></span>**PE - A4 – F6**

Ponto caracterizado por assoreamento de corpo hídrico (braço do igarapé da Lenha). Os sedimentos são oriundos dos pontos PT - A2 – F3, PT - A3 – F4 e PT - A4 – F5.

**Documento criado por**: Bruno Adan Sagratzki Cavero Aroldo Figueiredo Aragão Alexandre P. de Almeida

**Documento revisado por:** Bruno Adan Sagratzki Cavero

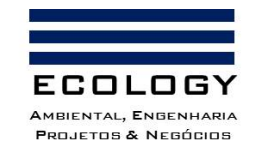

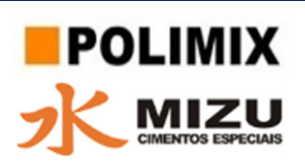

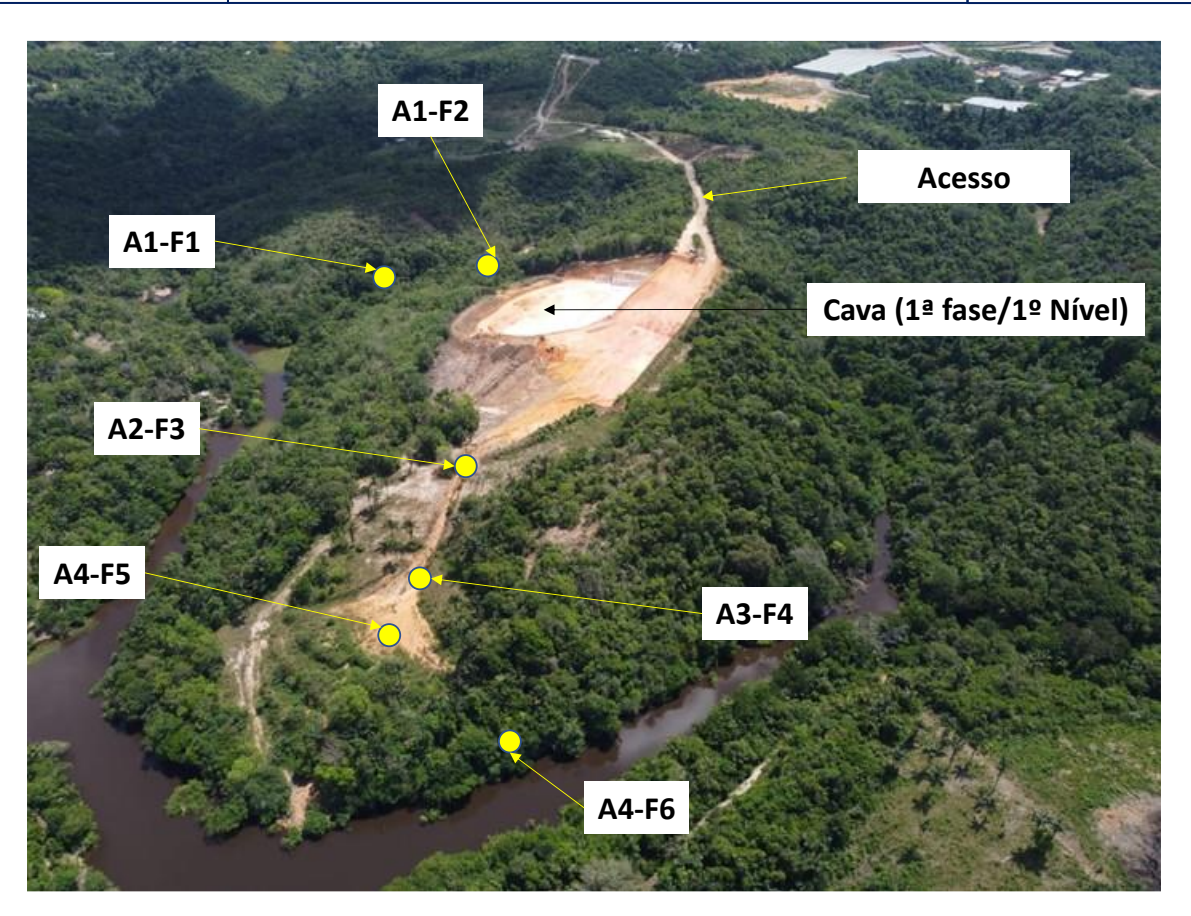

<span id="page-39-0"></span>Figura 13. Disposição atual dos processos erosivos na área do empreendimento (Outubro 2021).

**Documento criado por**: Bruno Adan Sagratzki Cavero Aroldo Figueiredo Aragão Alexandre P. de Almeida

**Data de criação** 30/06/2021

**Documento revisado por:** Bruno Adan Sagratzki Cavero **Nº - Data da revisão** 00 – 11/05/2021

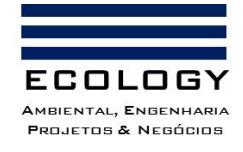

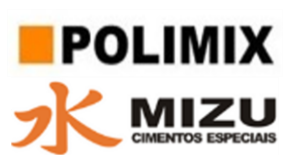

## <span id="page-40-0"></span>**12.2. Hidrologia local**

## <span id="page-40-1"></span>**12.2.1. Precipitação pluviométrica**

A simulação de precipitação pluviométrica considerada para efeito do dimensionamento hidráulico e instalação da tubulação das drenagens foi em função da intensidade de chuvas por período de 1 hora de chuvas (Tabela 3).

A área considerada para a simulação foi de 10.000 a 30.000 m<sup>2</sup>.

<span id="page-40-2"></span>Tabela 3. Cálculo da precipitação em função da intensidade e da área de captação.

**Precipitação Área de captação (m<sup>2</sup> ) Precipitação (m<sup>3</sup> ) Escoamento (m<sup>3</sup> /s) Intensidade (mm) 1 2 3 1 2 3 1 2 3** Fraca 5 10.000 20.000 30.000 50 100 150 0,014 0,028 0,042 Moderada | 25 |10.000 |20.000 | 30.000 | 250 | 500 | 750 | 0,069 | 0,139 | 0,208 Forte | 50 |10.000 | 20.000 | 30.000 | 500 | 1.000 | 1.500 | 0,139 | 0,278 | 0,417

Muito forte | 70 | 10.000 | 20.000 | 30.000 | 700 | 1.400 | 2.100 | 0,194 | 0,389 | 0,583 A partir dos cálculos da Tabela 3 foram calculados os volumes necessários para a retenção de volume de água com variação de chuvas com período de duração de 1 a 10 horas ininterruptas

(Tabela 4).

<span id="page-40-3"></span>Tabela 4. Simulação do volume acumulado de chuvas em função da intensidade de chuvas, tamanho da área de captação e duração do período chuvoso (F: Forte; M: Moderada; F: Forte; MF: Muito Forte).

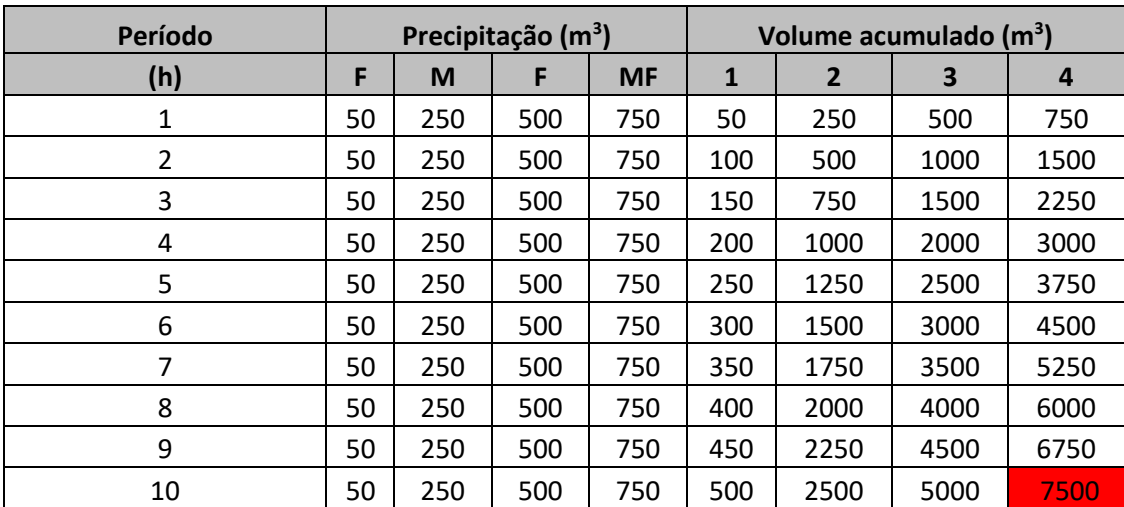

De acordo com a simulação da Tabela 4 o volume a ser captado, para um período chuvoso de 10 horas, com chuva classificada como muito forte (70 mm/hora), seria de aproximadamente 7.500 m<sup>3</sup>. Este valor será usado como base para o dimensionamento, em projeto, das estruturas

**Documento criado por**: Bruno Adan Sagratzki Cavero Aroldo Figueiredo Aragão Alexandre P. de Almeida

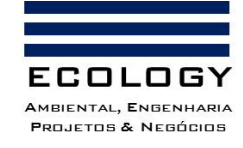

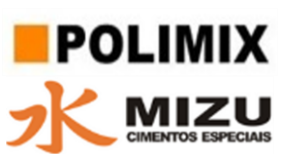

de contenção de água. Estas estruturas serão dimensionadas e locadas em projeto específico de drenagem e instalação de bacias de acumulação temporária de água com esvaziamento imediato após a chuva do dia.

Os dados das maiores precipitações ocorridas em Manaus, nos últimos vinte (20) anos, estão representados na Tabela 5. Estes resultados nos demonstram que os eventos podem alcançar 80,72 mm no período de uma hora. Entretanto, os eventos mais prováveis devem oscilar entre 40 e 60 mm, fato que corrobora a simulação da Tabela 4.

<span id="page-41-0"></span>Tabela 5. Precipitações ocorridas em Manaus, AM, nos últimos vinte (20) anos. Fonte: Inmet - Estação INMET A101.

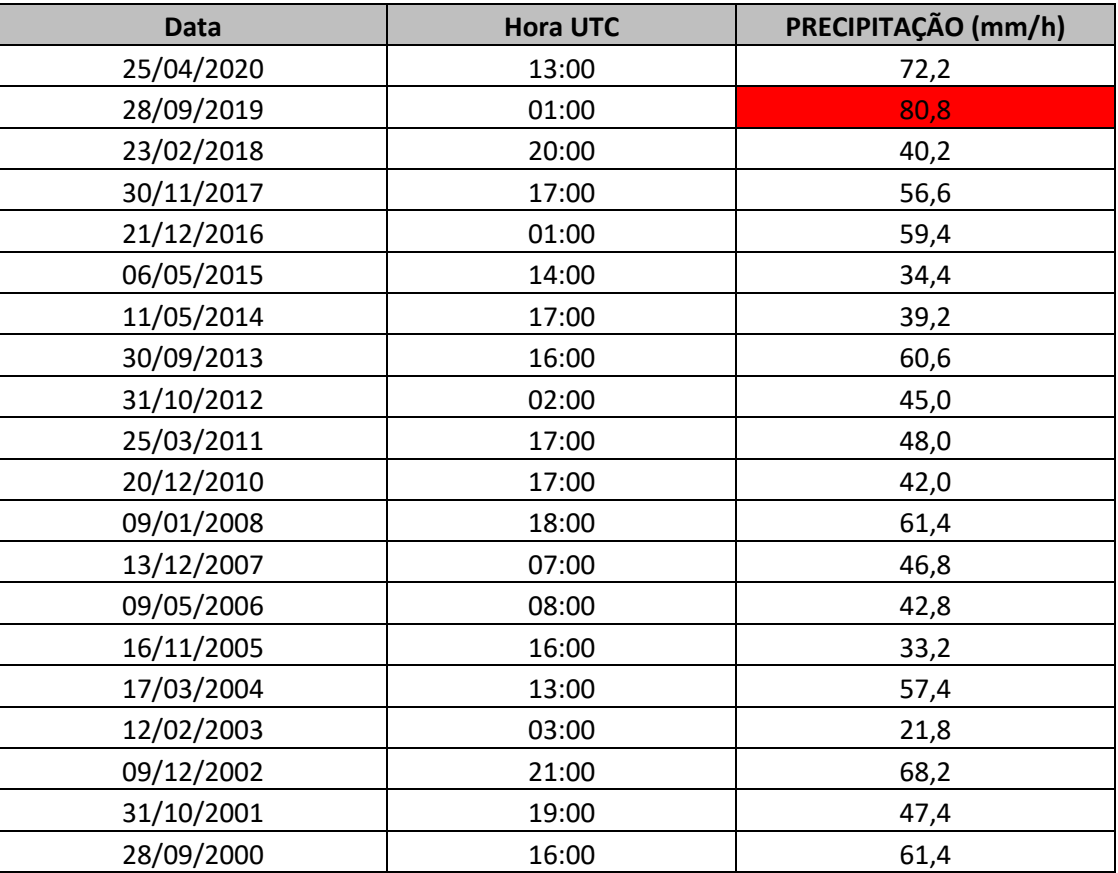

**Documento criado por**: Bruno Adan Sagratzki Cavero Aroldo Figueiredo Aragão Alexandre P. de Almeida

**Data de criação** 30/06/2021

**Documento revisado por:** Bruno Adan Sagratzki Cavero **Nº - Data da revisão** 00 – 11/05/2021

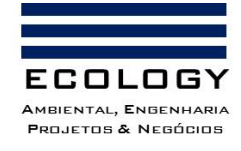

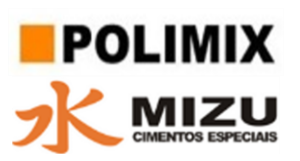

## <span id="page-42-0"></span>**12.3. Plano de Ação**

#### <span id="page-42-1"></span>**12.3.1. Instalação das estruturas de acúmulo de águas pluviais**

As bacias de acumulação/tanques serão instaladas em 3 setores da mina. Esta separação visa atender de forma mais rápida e segura (instalações de contenção de menor porte) a necessidade de mitigar os processos erosivos e de assoreamento instalados no empreendimento.

## <span id="page-42-2"></span>**12.3.1.1. Setor 1 – (Quadrante 1)**

Este setor é representado pela área da cava atual. Nele a estrutura de contenção será instalada no canal de drenagem atual por onde escorre a água pluvial que chega ao piso da cava. Esta área possui aproximadamente 12.000 m<sup>2</sup> e possui uma capacidade de armazenamento de água temporária de aproximadamente 15.000 m<sup>3</sup>.

## <span id="page-42-3"></span>**12.3.1.2. Setor 2 – (Quadrante 4)**

Este setor é representado pela área futura a ser explorada. Entretanto, devido a topografia oferece condições adequadas para a instalação de bacia de acumulação temporária de água.

Nesta área deverá ser instalada uma estrutura de acumulação de água de aproximadamente  $5.000 \text{ m}^3$  de água.

A área representa um ponto intermediário entre a região de solo exposto e a porção do terreno com maior inclinação (declividade) onde a água afunila e ganha velocidade e força agravando o processo erosivo do local.

A instalação da bacia de acumulação neste local apresenta a vantagem de acumular água e freia a velocidade da água no local, fazendo com que ação pluvial e seu escoamento percam força e com isso seu poder de erodibilidade em áreas topograficamente mais baixas.

## <span id="page-42-4"></span>**12.3.1.3. Setor 3 – (Quadrante 7)**

Neste setor serão realizadas intervenções na forma de terraços agrícolas. Este método deverá reduzir a velocidade da água no local. Complementarmente a instalação dessas estruturas será realizado o recobrimento vegetal misto (grama em placa e semeadura de gramíneas por jateamento (hidrossemeadura). Nesta região os processos erosivos são menos intensos e com a redução do volume de água, que serão retidos nos setores 1 e 2, os processos de erosão e assoreamento devem ser mitigados.

**Documento criado por**: Bruno Adan Sagratzki Cavero Aroldo Figueiredo Aragão Alexandre P. de Almeida

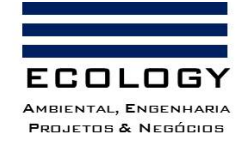

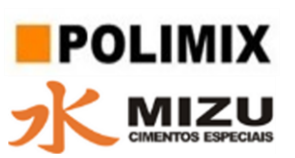

#### <span id="page-43-0"></span>**12.3.2. Controle do aporte de sedimentos nos corpos hídricos**

Será realizado a partir da instalação de diques ou outras estruturas de contenção de águas pluviais que devem ser instalados formando curvas de nível e/ou através de contenções de riprap.

Em cada unidade de contenção serão instaladas drenagens formadas por tubulação de 150 a 200mm com a contenção da água em forma de joelho (sifão).

Essas estruturas deverão acumular a água da chuva que será drenada, posteriormente, lentamente através do rebaixamento da articulação (joelho) com a finalidade de acumular a água da próxima precipitação.

O objetivo de acumular água é favorecer a sedimentação ainda em solo firme. O objetivo da condução da água por meio de tubulação é a de evitar a formação e/ou o agravamento de processos erosivos mitigados.

#### <span id="page-43-1"></span>**PT - A1 – F1 e PT - A1 – F2**

O assoreamento será remediado pela contenção de sedimentos pelo sistema de acumulação e sedimentação no piso da cava da mina.

#### <span id="page-43-2"></span>**PT - A2 – F3, PT - A3 – F4 e PT - A4 – F5**

Os PE'sserão remediados por ação de terraplenagem e pela instalação de diques de acumulação temporária de água para facilitar a sedimentação.

Os diques serão instalados seguindo as curvas de nível da topografia do terreno de forma que viabilizem o acúmulo de água para seu posterior esvaziamento.

A drenagem dos diques será instalada por tubulação de 150 a 200 de diâmetro.

Os diques serão drenados logo após o cessamento de cada precipitação pluviométrica.

#### <span id="page-43-3"></span>**PE - A4 – F6**

O assoreamento será remediado pela contenção de sedimentos pelo sistema de acumulação e sedimentação a partir da retenção dos sedimentos dos processos dos pontos PT - A2 – F3, PT - A3 – F4 e PT - A4 – F5.

**Documento criado por**: Bruno Adan Sagratzki Cavero Aroldo Figueiredo Aragão Alexandre P. de Almeida

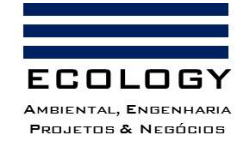

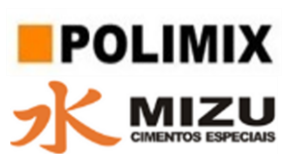

#### <span id="page-44-0"></span>**12.3.3. Controle da velocidade da água pluvial**

A velocidade das águas pluviais será reduzida pelo método agrícola de "Terraceamento" que consiste na instalação de uma estrutura mecânica e sua construção envolve o deslocamento de terra, por meio de cortes e/ou aterros. Tem como principal função a contenção das enxurradas, forçando a absorção da água pelo solo, com uma drenagem mais lenta e segura em casos de excesso de água, ou seja, reduz a concentração e a velocidade da enxurrada, permitindo que haja maior tempo de infiltração para a água no solo e limitando sua capacidade de erosão.

O controle será realizado pelo método construtivo do tio Nichol´s (Canal) recomendado para declividades de até 18% (Figura 14).

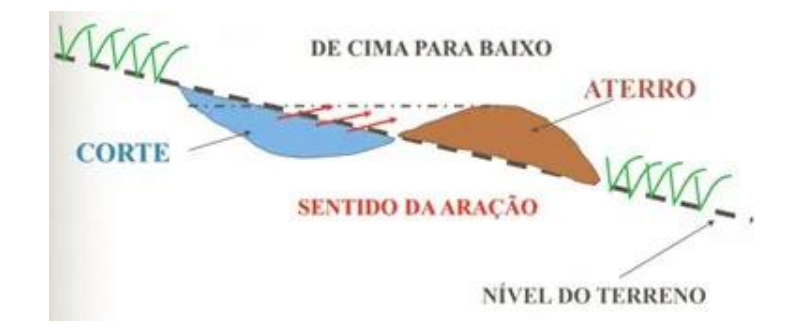

<span id="page-44-2"></span>Figura 14. Perfil construtivo do canal do tipo Nichol´s.

O material do aterro será recoberto por uma mistura de grama em placa e hidrossemeadura.

#### <span id="page-44-1"></span>**12.3.4. Cobertura vegetal temporária**

Nas áreas de solo exposto, serão instaladas, ilhas e/ou linhas de grama em placa, com o objetivo de recobrir o solo, reduzir a velocidade das águas pluviais e favorecer sua infiltração no solo.

A aplicação da grama será realizada de forma parcial e sua remoção está prevista a cada vez que a atividade de lavra incidir sobre a área na qual está instalada.

**Documento criado por**: Bruno Adan Sagratzki Cavero Aroldo Figueiredo Aragão Alexandre P. de Almeida

**Data de criação** 30/06/2021

**Documento revisado por:** Bruno Adan Sagratzki Cavero

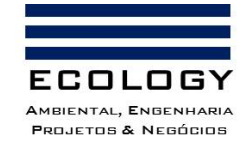

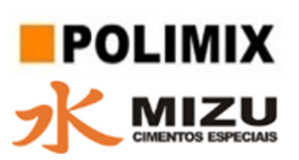

## <span id="page-45-0"></span>**13. PREVISÃO DOS ESTÁGIOS DE SUCESSÃO DA ÁREA**

Após a recuperação da área será iniciado o processo de sucessão primária, onde as espécies de estágio inicial, seguidas das intermediárias e por fim as espécies de estágio avançado (Figura 10).

Devido ao plantio das espécies arbóreas ser inicialmente com espécies pioneiras, espera-se que o estágio inicial seja instalado de forma rápida em aproximadamente três anos. Durante esse período de crescimento da vegetação pioneira haverá o enriquecimento da diversidade com espécies secundárias e clímax.

O enriquecimento ocorrerá após a floresta de pioneiras estar consolidada, fato que deve dar maior conforto as espécies secundárias e clímax, que dependem de fatores como a baixa luminosidade para poderem se estabelecer e crescer verticalmente (estiolagem forçada).

Espera-se que o estágio avançado ocorra no período de dez (10) anos após o plantio das espécies clímax, que deverá ocorrer no segundo ano de início do PRAD.

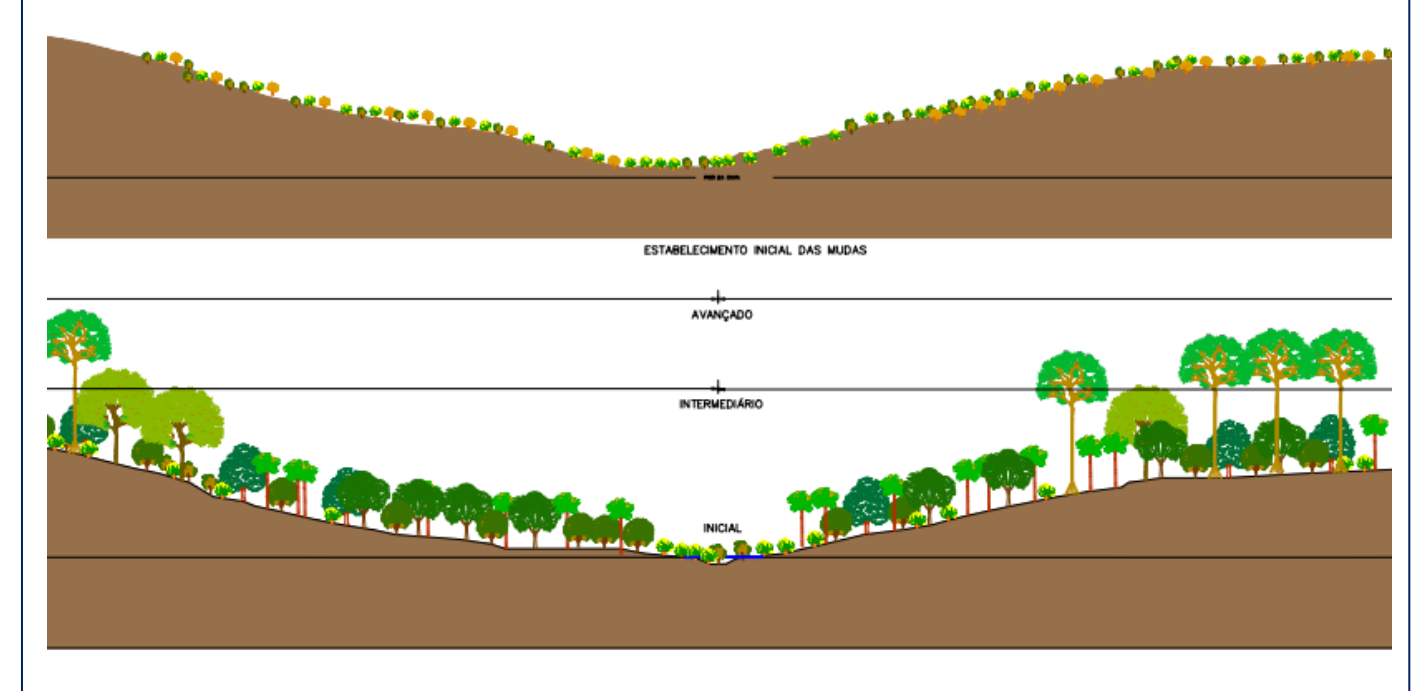

<span id="page-45-1"></span>Figura 15: Esquema ilustrativo da área recuperada.

**Documento criado por**: Bruno Adan Sagratzki Cavero Aroldo Figueiredo Aragão Alexandre P. de Almeida

**Data de criação** 30/06/2021

**Documento revisado por:** Bruno Adan Sagratzki Cavero **Nº - Data da revisão** 00 – 11/05/2021

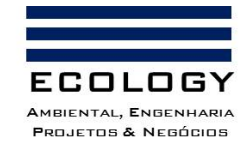

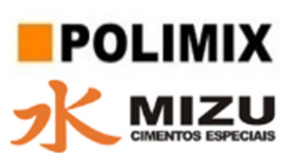

# <span id="page-46-0"></span>**14. DESTINAÇÃO FUTURA DA ÁREA**

- A área será destinada a recuperação ambiental e posterior devolução ao superficiário.
- Após a devolução ao superficiário não estão previstas atividades por parte da Polimix Concreto para uso alternativo da área.

**Documento criado por**: Bruno Adan Sagratzki Cavero Aroldo Figueiredo Aragão Alexandre P. de Almeida

**Data de criação** 30/06/2021

**Documento revisado por:** Bruno Adan Sagratzki Cavero **Nº - Data da revisão** 00 – 11/05/2021

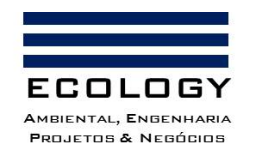

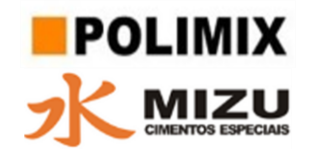

## **15. CRONOGRAMA**

Quadro 1: Cronograma geral do empreendimento Área de exploração atual (ADA 01).

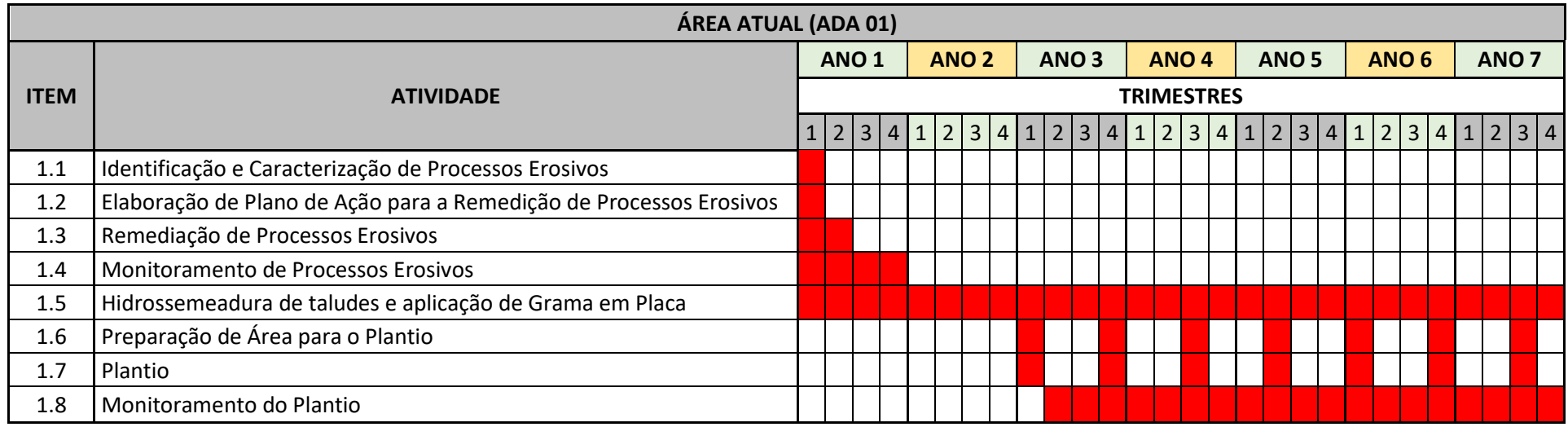

<span id="page-47-0"></span>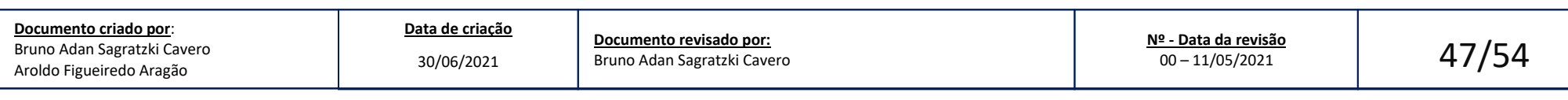

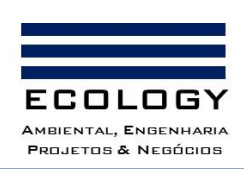

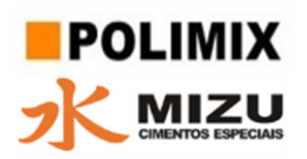

# <span id="page-48-0"></span>**16. RESPONSÁVEL PELA ELABORAÇÃO DO PRAD**

**Nome: Bruno Adan Sagratzki Cavero \_\_\_\_\_\_\_\_\_\_\_\_\_\_\_\_\_\_\_\_\_\_\_\_\_\_\_\_\_\_\_\_**

Área Profissional: Biólogo. Doutorado em Biologia de água doce e Pesca Interior. Estudos de Impacto e de Riscos Ambientais. Recuperação de Áreas Degradadas. CRBio/06: 30645/6-D Cadastro IPAAM: 0507/03 – PF

**Documento criado por**:

Bruno Adan Sagratzki Cavero Aroldo Figueiredo Aragão Alexandre P. de Almeida

**Data de criação** 30/06/2021

**Documento revisado por:** Bruno Adan Sagratzki Cavero **Nº - Data da revisão** 00 – 11/05/2021

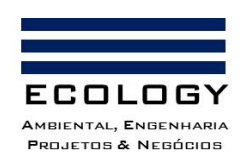

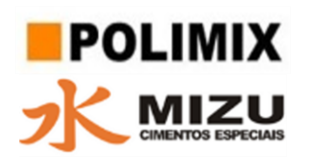

## <span id="page-49-0"></span>**17. REFERÊNCIAS BIBLIOGRÁFICAS**

ALMEIDA, D.S. Plano de recuperação de áreas degradadas (PRAD): Recuperação ambiental da Mata Atlântica. Editus, 3.ed, 2016, p.140-158.

ASSIS, L.P.C. Recomposição de áreas degradadas: benefícios do sistema de mineração e garimpagem inteligente (SMGI) no distrito de Crepori-PA. Dissertação (Mestrado)- Universidade Federal do Oeste do Pará. Santarém, 2019.

BRASIL. Lei n°6.938, de 31 de agosto de 1981. Dispõe sobre a política nacional do meio ambiente, seus fins e mecanismos de formulação e aplicação.

CORRÊA, R. S. Recuperação de áreas degradadas pela mineração no Cerrado: Manual para revegetação. 2007. Disponível em: http://files.pereiraim.webnode.com.br/200000040d2964d3903/LIVRO%20%20PRADCurso2007.pdf. Acesso em: 30 de agosto de 2021.

INSTRUÇÃO NORMATIVA ICMBIO n°11, de 11 de dezembro de 2014. Estabelece procedimentos para elaboração, análise, aprovação e acompanhamento da execução de projeto de recuperação de área degradada ou perturbada-PRAD.

GUERRA, A.J.T.; JORGE, M.C.O. Processos erosivos e recuperação de áreas degradadas. São Paulo: Oficina de Textos, 2013.

KOHLRAUSCH, F; JUNG, C.F. Áreas ambientais degradadas: causas e recuperação. XI Congresso Nacional de Excelência em Gestão. ISSN 1984-9354, 2015. Disponível em:

< [https://www.inovarse.org/sites/default/files/T\\_15\\_055\\_3.pdf>](https://www.inovarse.org/sites/default/files/T_15_055_3.pdf) Acesso em: 30/12/2021.

MARTINS, S. V. Recuperação de matas ciliares. Viçosa/MG: Aprenda Fácil Editora, 2ª edição, 2007.

Moraes, L. F. D. et al. Manual técnico para a restauração de áreas degradadas no Estado do Rio de Janeiro. Rio de Janeiro: Jardim Botânico do Rio de Janeiro, 2013.

ORTIS, R. S. et al. Gestão Ambiental e a Recuperação de Áreas Degradadas. In IX Simpósio de Excelência em Gestão e Tecnologia, 2012, p. 1-8.

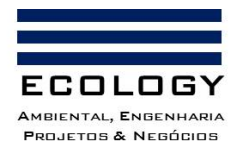

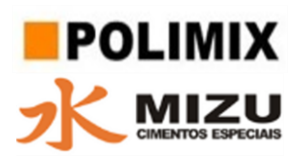

SARTORI, R. A. Guia prático para elaboração de projeto de recuperação de áreas degradadas (PRAD) em APP. In Programa de Qualificação e Gestão Ambiental, Nota Técnica n. 01/2014, Rio de Janeiro, 2014, p. 1-6.

SILVA, R. C. da (Dissertação de mestrado apresentada ao Programa de Pós – Graduação em Engenharia Civil da Universidade Federal de Santa Catarina). Vulnerabilidade a desastres na bacia hidrográfica do Rio Itacorubi, Florianópolis, SC, 2012.

SOARES, S.M.P. Técnicas de restauração de áreas degradadas. Programa de pós-graduação em "Ecologia aplicada ao manejo e conservação dos recursos naturais''. Universidade Federal de Juiz de Fora, Juiz de Fora, 2009.

**Documento criado por**:

Bruno Adan Sagratzki Cavero Aroldo Figueiredo Aragão Alexandre P. de Almeida

**Data de criação** 30/06/2021

**Documento revisado por:** Bruno Adan Sagratzki Cavero **Nº - Data da revisão** 00 – 11/05/2021

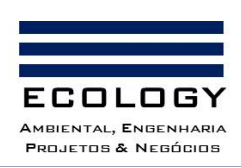

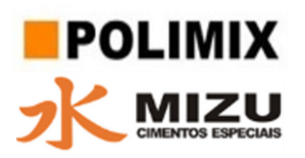

#### <span id="page-51-0"></span>**18. ANEXOS**

<span id="page-51-1"></span>Tabela 6: Coordenadas a Área de Influência Direta (AID) - Imóvel em nome de Astrolábio do Nascimento e Silva

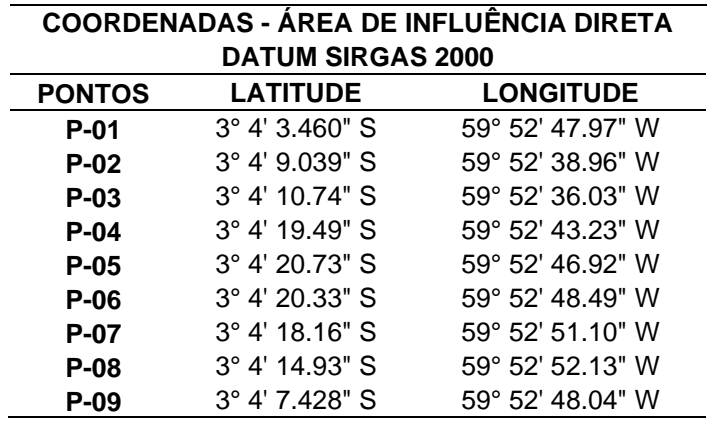

**Documento criado por**:

Bruno Adan Sagratzki Cavero Aroldo Figueiredo Aragão Alexandre P. de Almeida

**Data de criação** 30/06/2021

**Documento revisado por:** Bruno Adan Sagratzki Cavero **Nº - Data da revisão** 00 – 11/05/2021

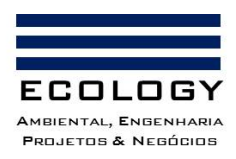

L.  $\overline{\phantom{a}}$ 

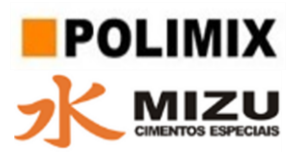

<span id="page-52-0"></span>Tabela 7: Coordenadas da Área Diretamente Afetada (ADA) pela atividade

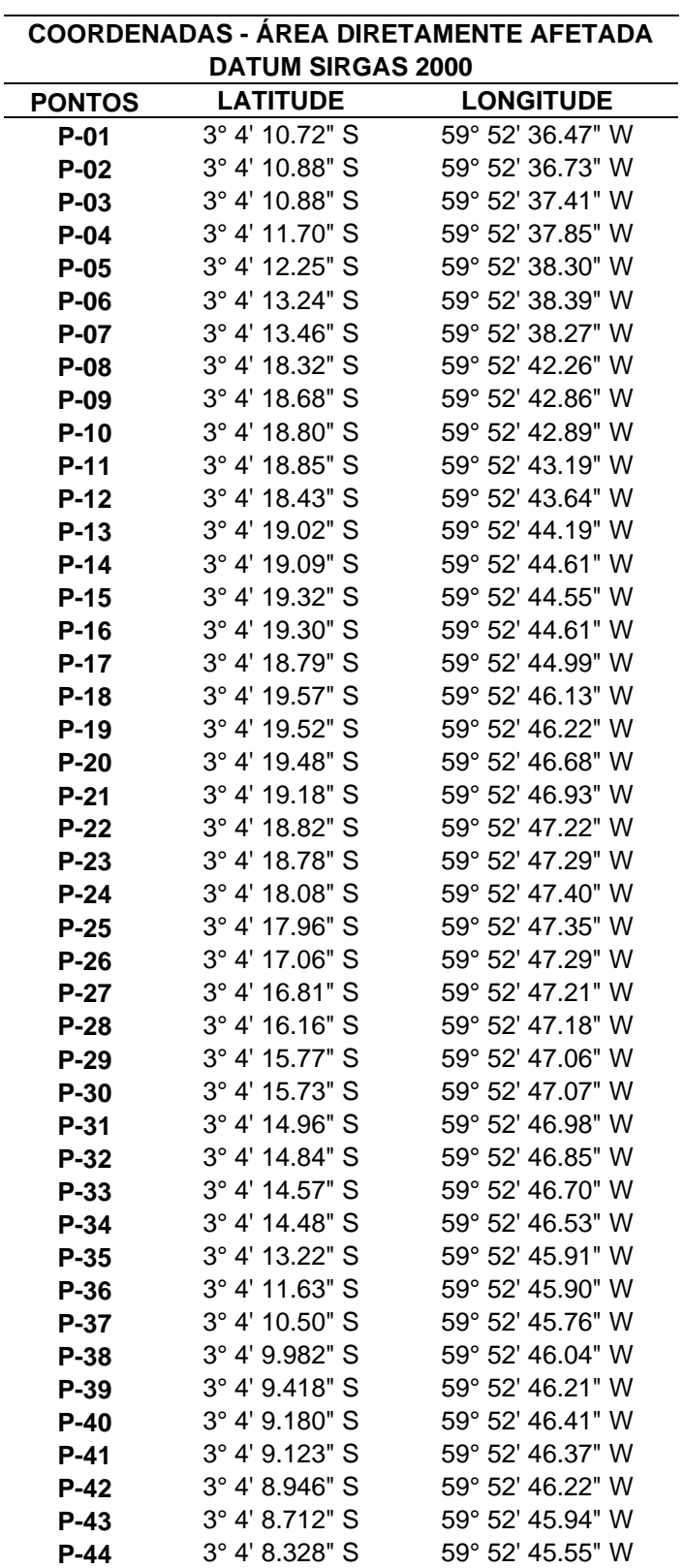

**Documento criado por**:

Bruno Adan Sagratzki Cavero Aroldo Figueiredo Aragão Alexandre P. de Almeida

**Data de criação** 30/06/2021

**Documento revisado por:** Bruno Adan Sagratzki Cavero **Nº - Data da revisão** 00 – 11/05/2021

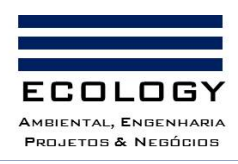

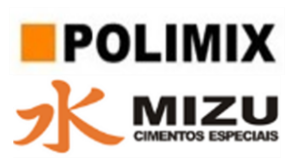

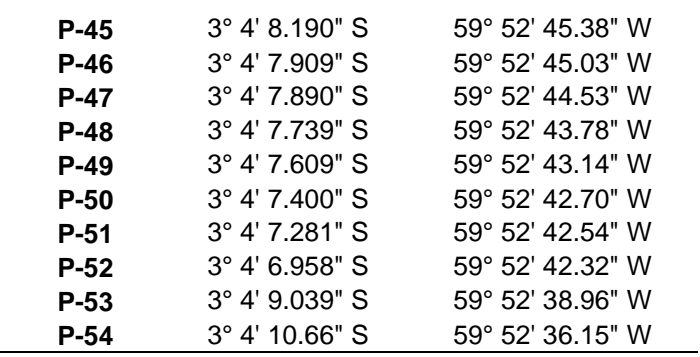

**Documento criado por**:

Bruno Adan Sagratzki Cavero Aroldo Figueiredo Aragão Alexandre P. de Almeida

**Data de criação** 30/06/2021

**Documento revisado por:** Bruno Adan Sagratzki Cavero **Nº - Data da revisão** 00 – 11/05/2021